# <span id="page-0-0"></span>**Table of Contents**

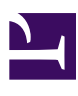

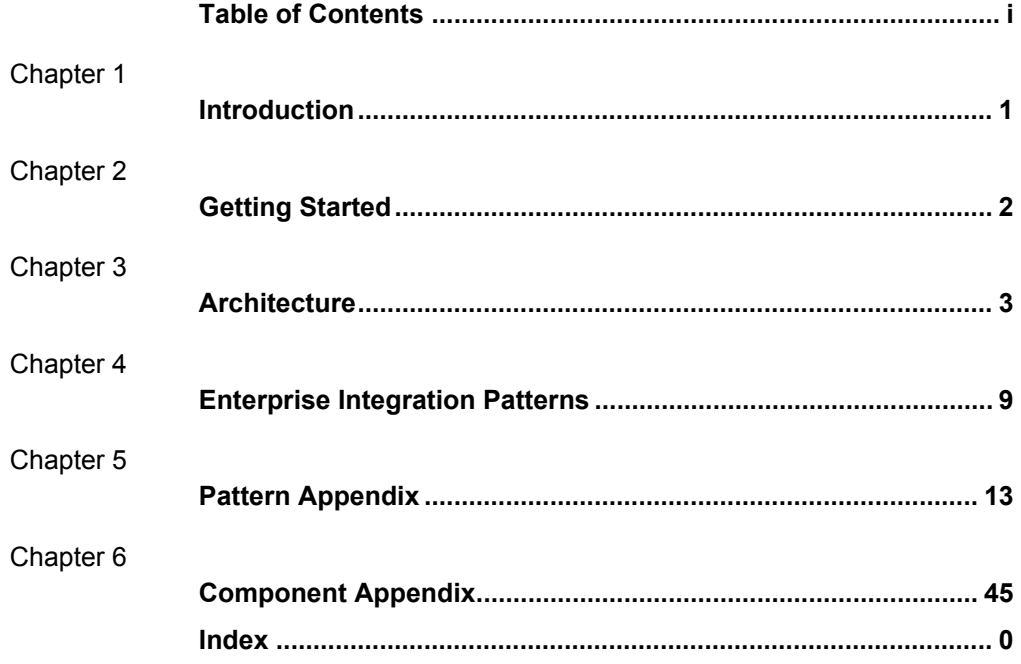

<span id="page-1-0"></span>**°°°°**

# **Introduction**

Apache Camel is a powerful rule based routing and mediation engine which provides a POJO based implementation of the [Enterprise Integration Patterns](http://cwiki.apache.org/confluence/display/CAMEL/Enterprise+Integration+Patterns) using an extremely powerful fluent API (or declarative [Java Domain Specific Language\)](http://cwiki.apache.org/confluence/display/CAMEL/DSL) to configure routing and mediation rules. The [Domain Specific Language](http://cwiki.apache.org/confluence/display/CAMEL/DSL) means that Apache Camel can support type-safe smart completion of routing rules in your IDE using regular Java code without huge amounts of XML configuration files; though [Xml Configuration](http://cwiki.apache.org/confluence/display/CAMEL/Xml+Configuration) inside [Spring](http://cwiki.apache.org/confluence/display/CAMEL/Spring) is also supported.

Apache Camel uses [URIs](http://cwiki.apache.org/confluence/display/CAMEL/URIs) so that it can easily work directly with any kind of [Transport](http://cwiki.apache.org/confluence/display/CAMEL/Transport) or messaging model such as [HTTP](http://cwiki.apache.org/confluence/display/CAMEL/HTTP), [ActiveMQ](http://cwiki.apache.org/confluence/display/CAMEL/ActiveMQ), [JMS,](http://cwiki.apache.org/confluence/display/CAMEL/JMS) [JBI,](http://cwiki.apache.org/confluence/display/CAMEL/JBI) SCA, [MINA](http://cwiki.apache.org/confluence/display/CAMEL/MINA) or [CXF Bus API](http://cwiki.apache.org/confluence/display/CAMEL/CXF) together with working with pluggable [Data Format](http://cwiki.apache.org/confluence/display/CAMEL/Data+Format) options. Apache Camel is also a small library which has minimal [dependencies](http://cwiki.apache.org/confluence/display/CAMEL/What+are+the+dependencies) for easy embedding in any Java application.

Apache Camel can be used as a routing and mediation engine for the following projects:

- [Apache ActiveMQ](http://activemq.apache.org/) [w](http://activemq.apache.org/)hich is the most popular and powerful open source message broker
- [Apache CXF](http://incubator.apache.org/cxf/) [w](http://incubator.apache.org/cxf/)hich is a smart web services suite (JAX-WS)
- [Apache MINA](http://mina.apache.org/) [a](http://mina.apache.org/) networking framework
- [Apache ServiceMix](http://incubator.apache.org/servicemix/) [w](http://incubator.apache.org/servicemix/)hich is the most popular and powerful distributed open source ESB and JBI container

So don't get the hump, try Camel today!

<span id="page-2-0"></span>**°°°°**

# **Getting Started with Apache Camel**

<span id="page-3-0"></span>**°°°°**

# **Architecture**

Camel uses a Java based [Routing Domain Specific Language \(DSL\)](http://cwiki.apache.org/confluence/display/CAMEL/DSL) or an [Xml](http://cwiki.apache.org/confluence/display/CAMEL/Xml+Configuration) [Configuration](http://cwiki.apache.org/confluence/display/CAMEL/Xml+Configuration) to configure [routing and mediation rules](http://cwiki.apache.org/confluence/display/CAMEL/Routes) which are added to a [CamelContext](http://activemq.apache.org/camel/maven/camel-core/apidocs/org/apache/camel/CamelContext.html) [t](http://activemq.apache.org/camel/maven/camel-core/apidocs/org/apache/camel/CamelContext.html)o implement the various [Enterprise Integration Patterns](http://cwiki.apache.org/confluence/display/CAMEL/Enterprise+Integration+Patterns). At a high level Camel consists of a [CamelContext](http://activemq.apache.org/camel/maven/camel-core/apidocs/org/apache/camel/CamelContext.html) [w](http://activemq.apache.org/camel/maven/camel-core/apidocs/org/apache/camel/CamelContext.html)hich contains a collection of [Component](http://cwiki.apache.org/confluence/display/CAMEL/Component) instances. A [Component](http://cwiki.apache.org/confluence/display/CAMEL/Component) is essentially a factory of [Endpoint](http://cwiki.apache.org/confluence/display/CAMEL/Endpoint) instances. You can explicitly configure [Component](http://cwiki.apache.org/confluence/display/CAMEL/Component) instances in Java code or an IoC container like Spring or Guice, or they can be auto-discovered using [URIs.](http://cwiki.apache.org/confluence/display/CAMEL/URIs)

An [Endpoint](http://cwiki.apache.org/confluence/display/CAMEL/Endpoint) acts rather like a URI or URL in a web application or a Destination in a JMS system; you can communicate with an endpoint; either sending messages to it or consuming messages from it. You can then create a [Producer](http://activemq.apache.org/camel/maven/camel-core/apidocs/org/apache/camel/Producer.html) [o](http://activemq.apache.org/camel/maven/camel-core/apidocs/org/apache/camel/Producer.html)r [Consumer](http://activemq.apache.org/camel/maven/camel-core/apidocs/org/apache/camel/Consumer.html) [o](http://activemq.apache.org/camel/maven/camel-core/apidocs/org/apache/camel/Consumer.html)n an [Endpoint](http://cwiki.apache.org/confluence/display/CAMEL/Endpoint) to exchange messages with it.

The [DSL](http://cwiki.apache.org/confluence/display/CAMEL/DSL) makes heavy use of pluggable [Languages](http://cwiki.apache.org/confluence/display/CAMEL/Languages) to create an [Expression](http://cwiki.apache.org/confluence/display/CAMEL/Expression) or [Predicate](http://cwiki.apache.org/confluence/display/CAMEL/Predicate) to make a truly powerful DSL which is extensible to the most suitable language depending on your needs. The following languages are supported

- the unified [EL](http://cwiki.apache.org/confluence/display/CAMEL/EL) from JSP and JSF
- [OGNL](http://cwiki.apache.org/confluence/display/CAMEL/OGNL)
- [SQL](http://cwiki.apache.org/confluence/display/CAMEL/SQL)
- [XPath](http://cwiki.apache.org/confluence/display/CAMEL/XPath)
- [XQuery](http://cwiki.apache.org/confluence/display/CAMEL/XQuery)
- [Scripting Languages](http://cwiki.apache.org/confluence/display/CAMEL/Scripting+Languages) such as
	- [BeanShell](http://cwiki.apache.org/confluence/display/CAMEL/BeanShell)
	- [JavaScript](http://cwiki.apache.org/confluence/display/CAMEL/JavaScript)
	- [Groovy](http://cwiki.apache.org/confluence/display/CAMEL/Groovy)
	- [Python](http://cwiki.apache.org/confluence/display/CAMEL/Python)
	- [PHP](http://cwiki.apache.org/confluence/display/CAMEL/PHP)
	- [Ruby](http://cwiki.apache.org/confluence/display/CAMEL/Ruby)

### **URIS**

Camel makes extensive use of URIs to allow you to refer to endpoints which are lazily created by a [Component](http://cwiki.apache.org/confluence/display/CAMEL/Component) if you refer to them within [Routes](http://cwiki.apache.org/confluence/display/CAMEL/Routes)

# **Current Supported URIs**

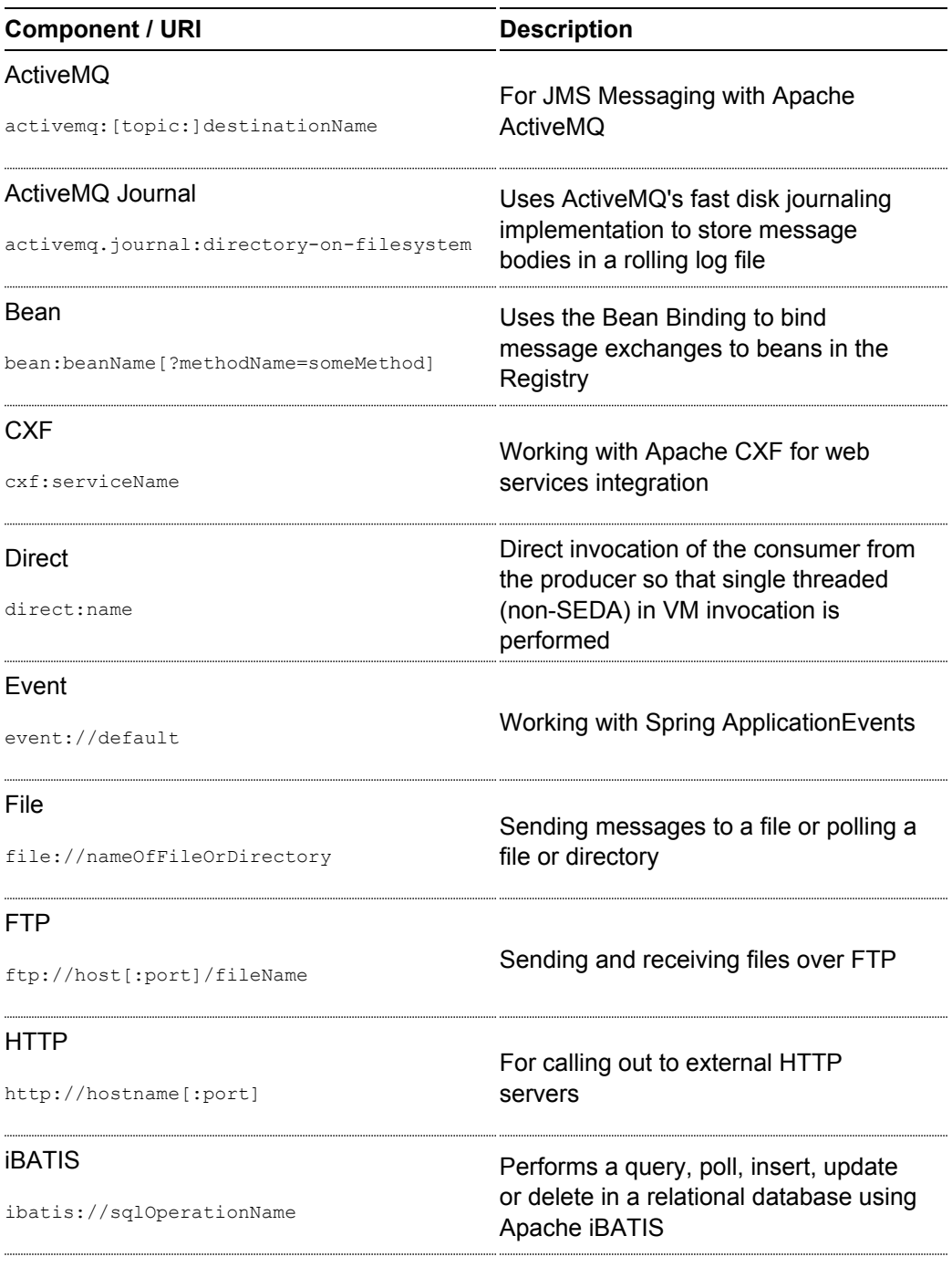

## [IMap](http://cwiki.apache.org/confluence/display/CAMEL/Mail)

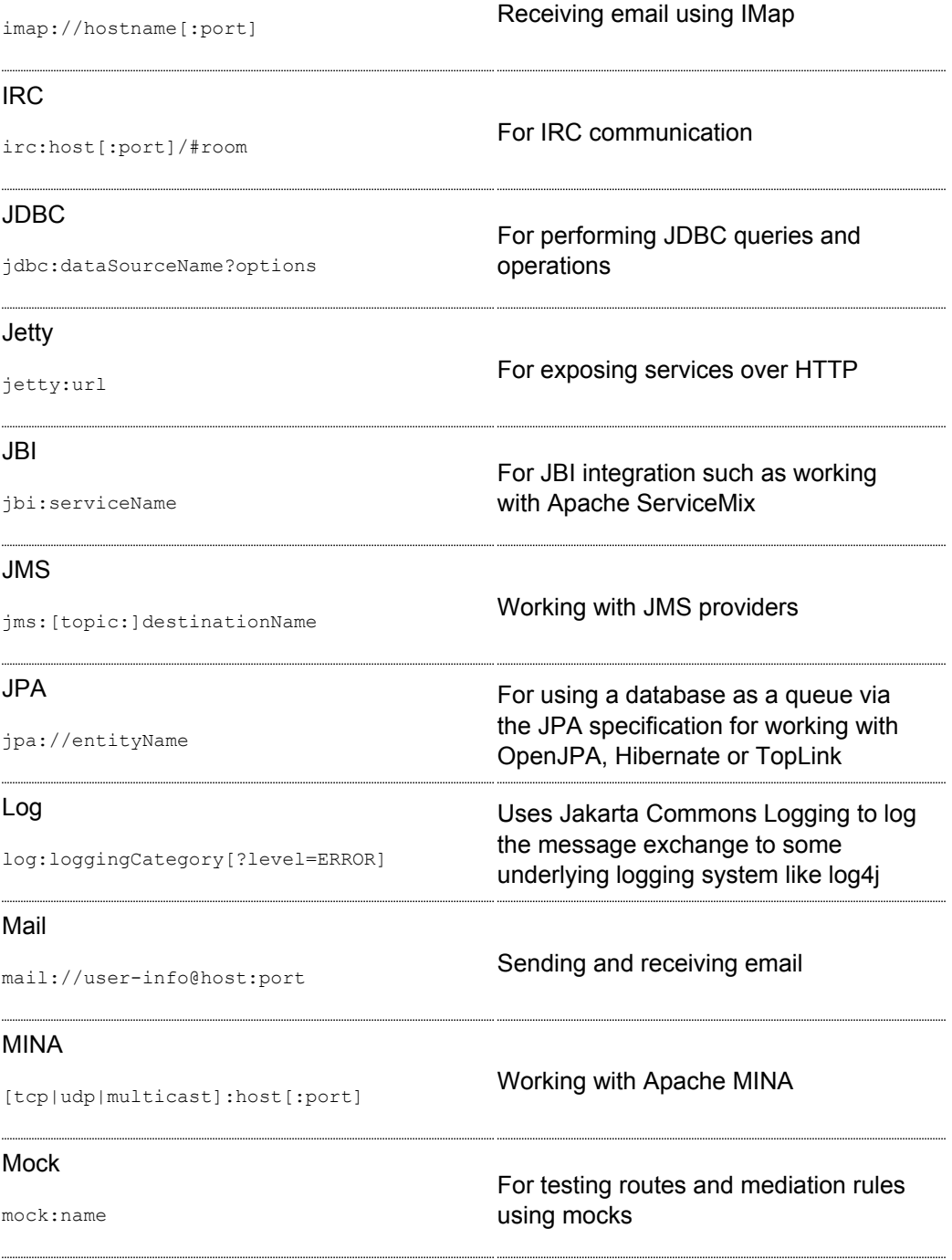

### **[MSV](http://cwiki.apache.org/confluence/display/CAMEL/MSV)**

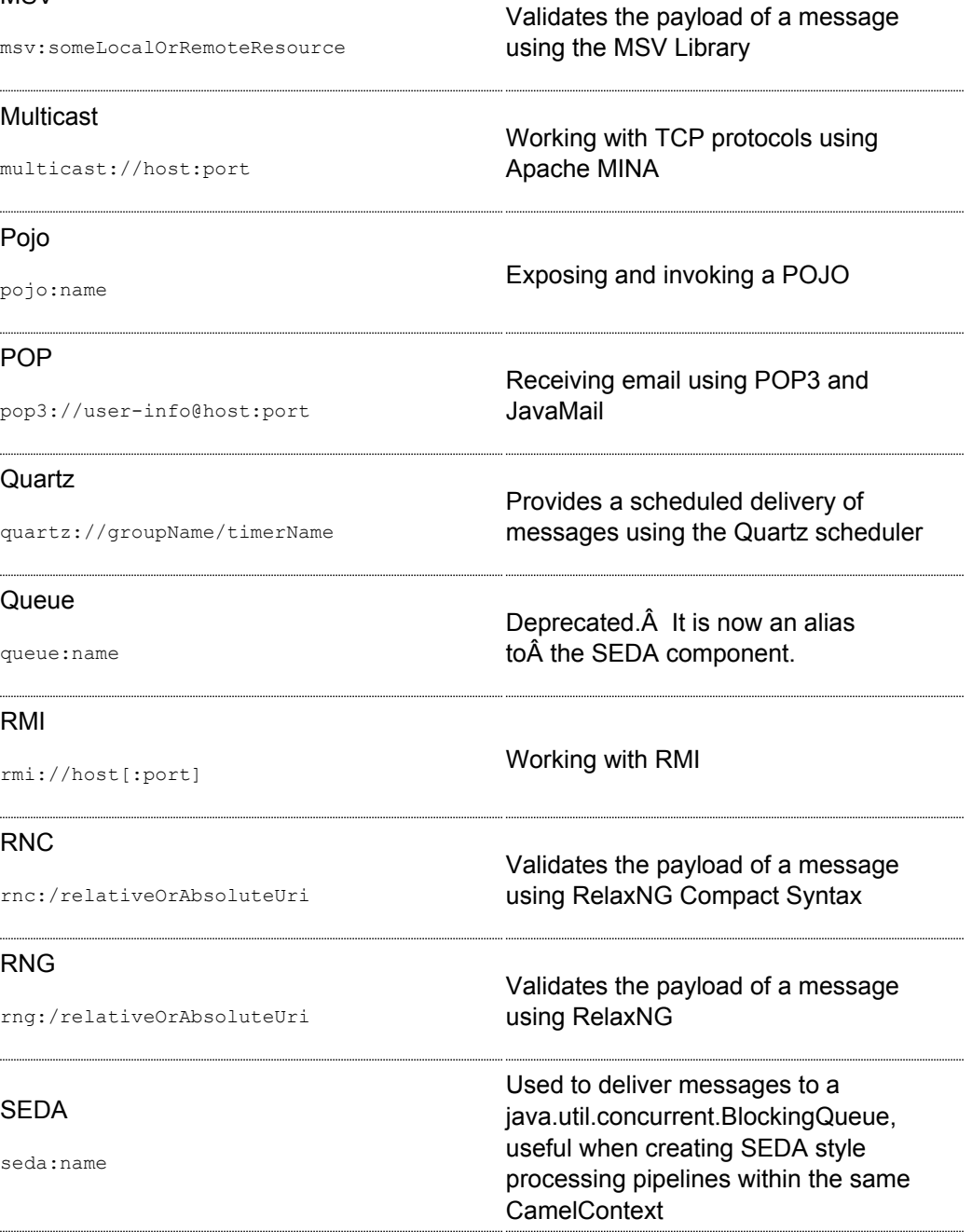

### [SFTP](http://cwiki.apache.org/confluence/display/CAMEL/FTP)

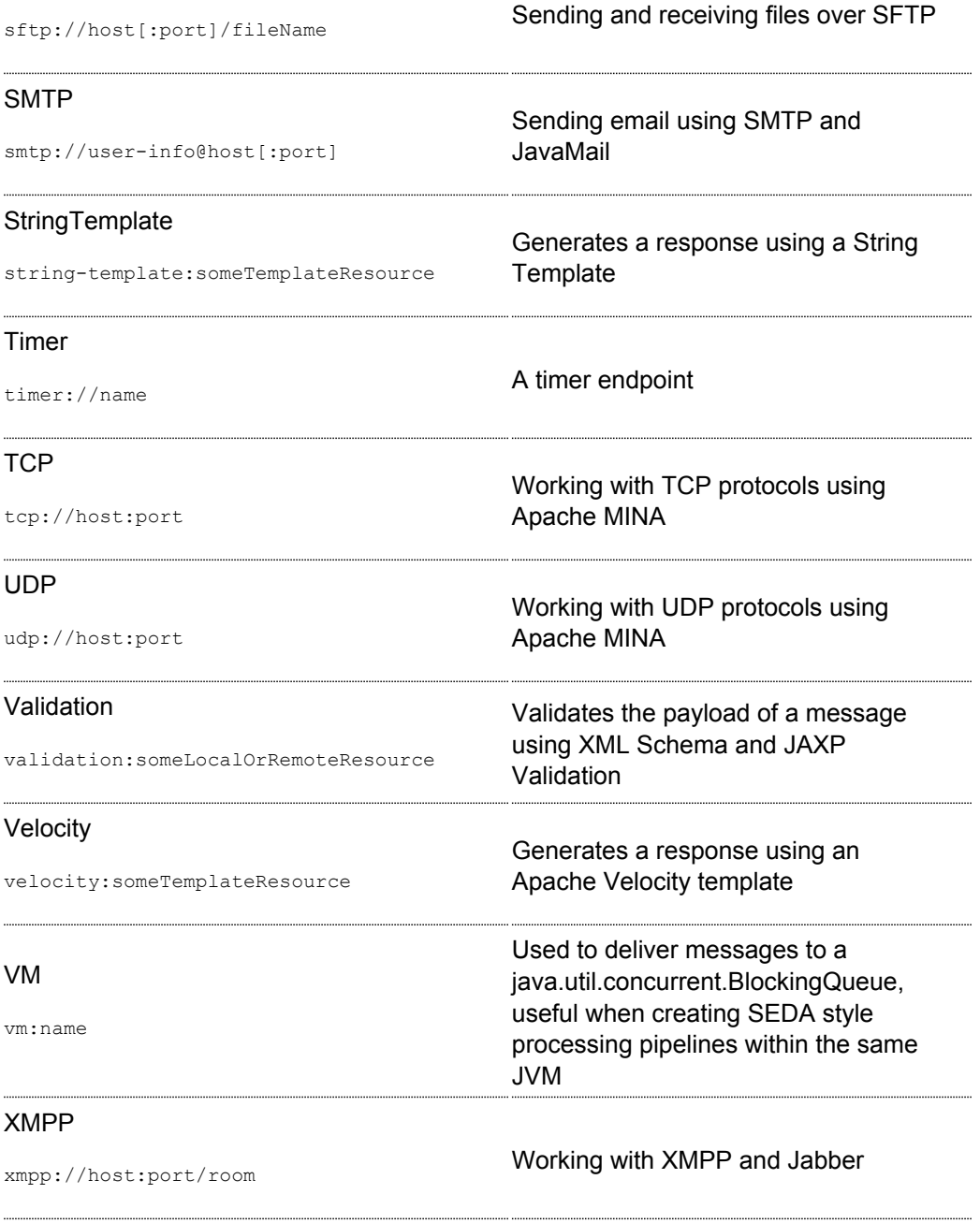

### [WebDAV](http://cwiki.apache.org/confluence/display/CAMEL/FTP)

webdav://host[:port]/fileName

Sending and receiving files over WebDAV

For a full details of the individual components see the [Component Appendix](http://cwiki.apache.org/confluence/display/CAMEL/Book+Component+Appendix)

#### <span id="page-9-0"></span>**°°°°**

# **Enterprise Integration Patterns**

Camel supports most of the [Enterprise Integration Patterns](http://www.enterpriseintegrationpatterns.com/toc.html) [fr](http://www.enterpriseintegrationpatterns.com/toc.html)om the [excellent book](http://www.amazon.com/dp/0321200683?tag=enterpriseint-20&camp=14573&creative=327641&linkCode=as1&creativeASIN=0321200683&adid=1VPQTCMNNEMCJXPKRFPG&) [o](http://www.amazon.com/dp/0321200683?tag=enterpriseint-20&camp=14573&creative=327641&linkCode=as1&creativeASIN=0321200683&adid=1VPQTCMNNEMCJXPKRFPG&)f the same name by Gregor Hohpe and Bobby Woolf. Its a highly recommended book, particularly for users of Camel.

### **PATTERN INDEX**

There now follows a list of the Enterprise Integration Patterns from the book along with examples of the various patterns using Apache Camel

### **Messaging Systems**

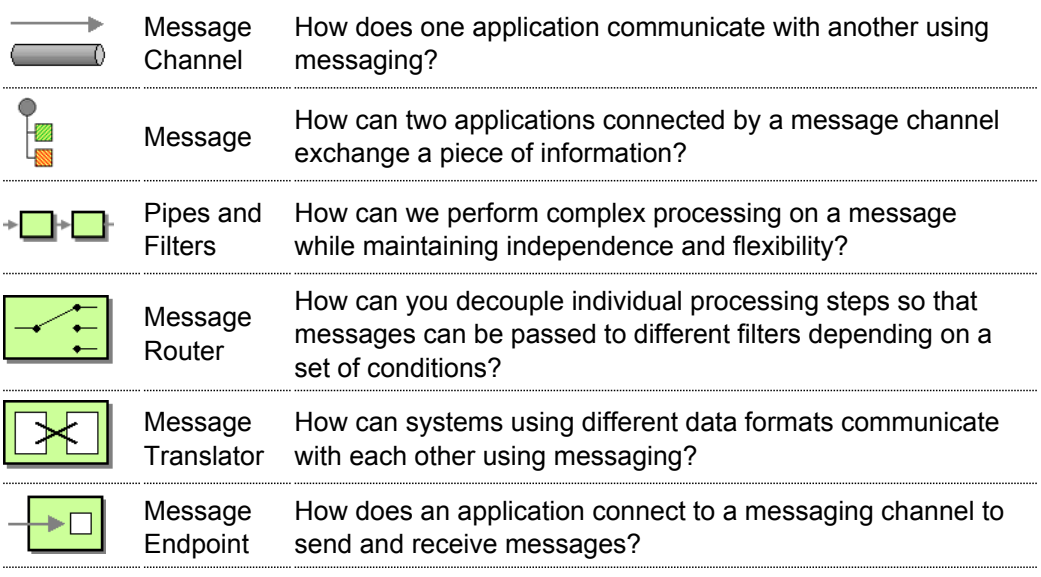

### **Messaging Channels**

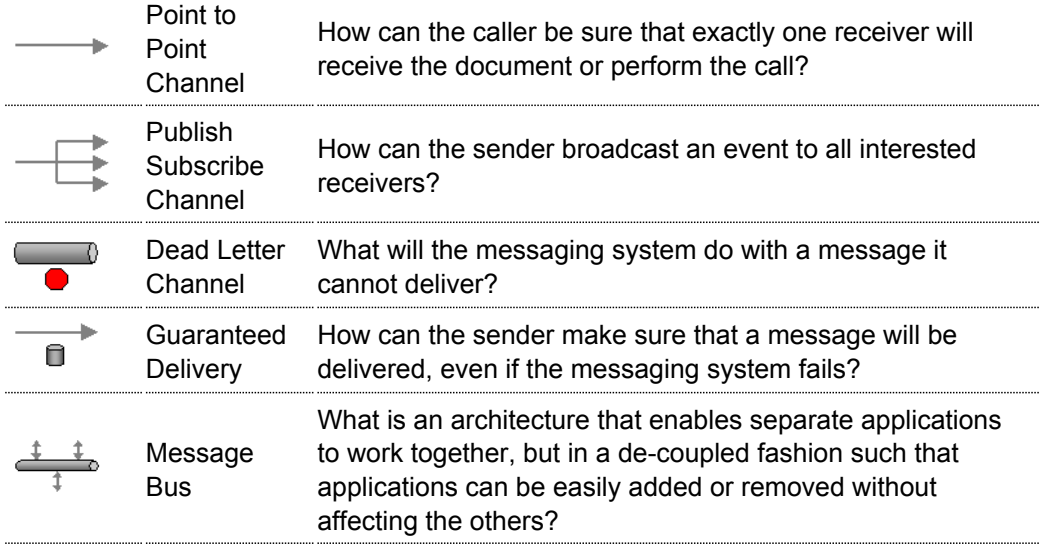

### **Message Construction**

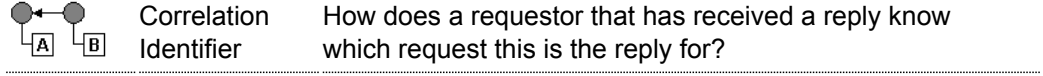

## **Message Routing**

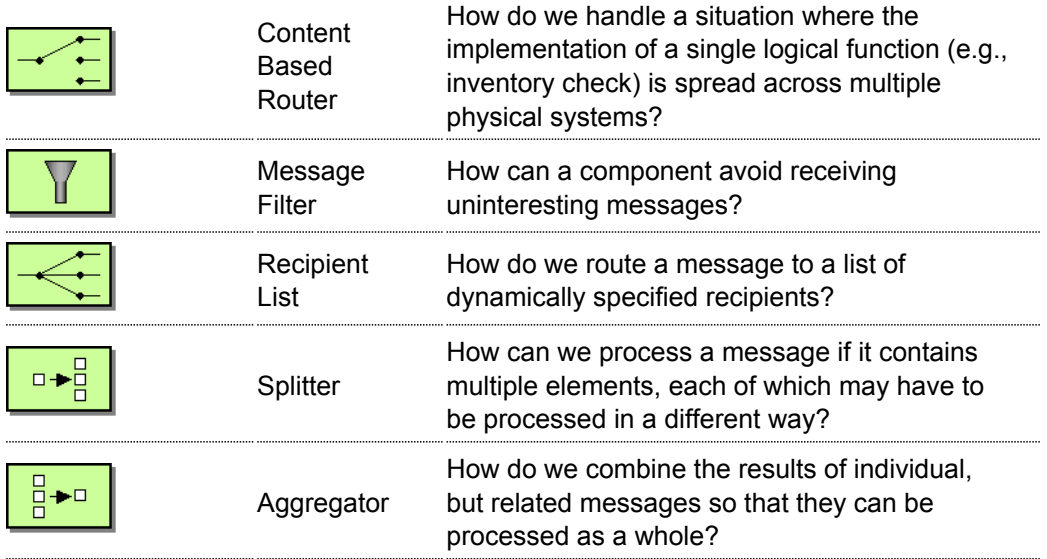

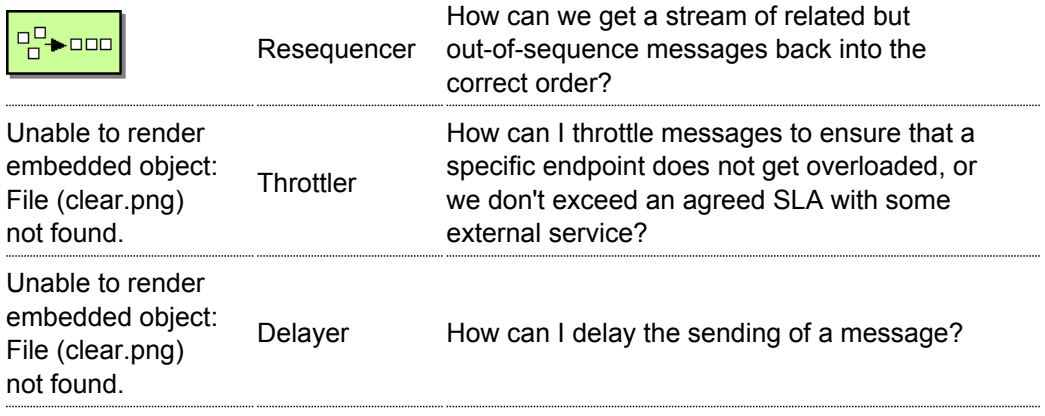

# **Message Transformation**

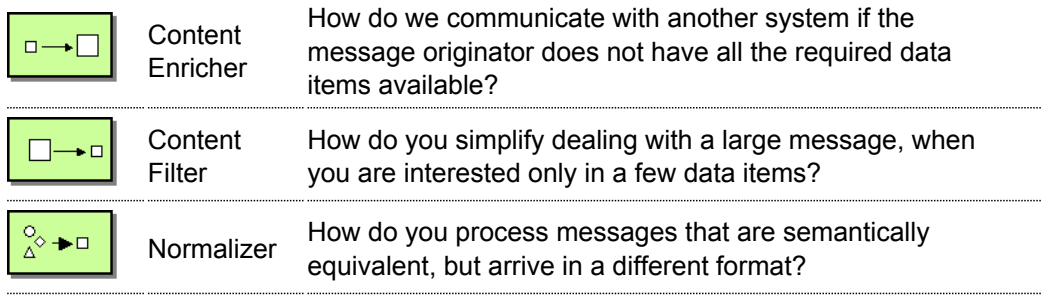

# **Messaging Endpoints**

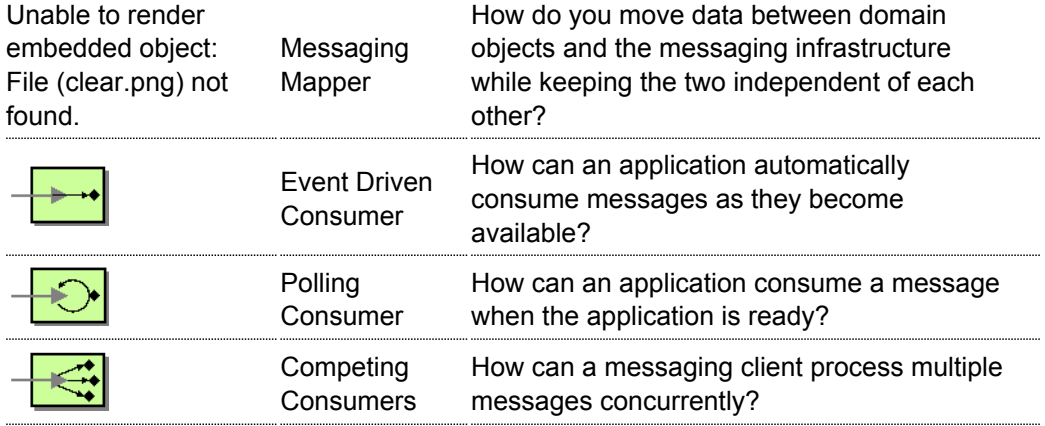

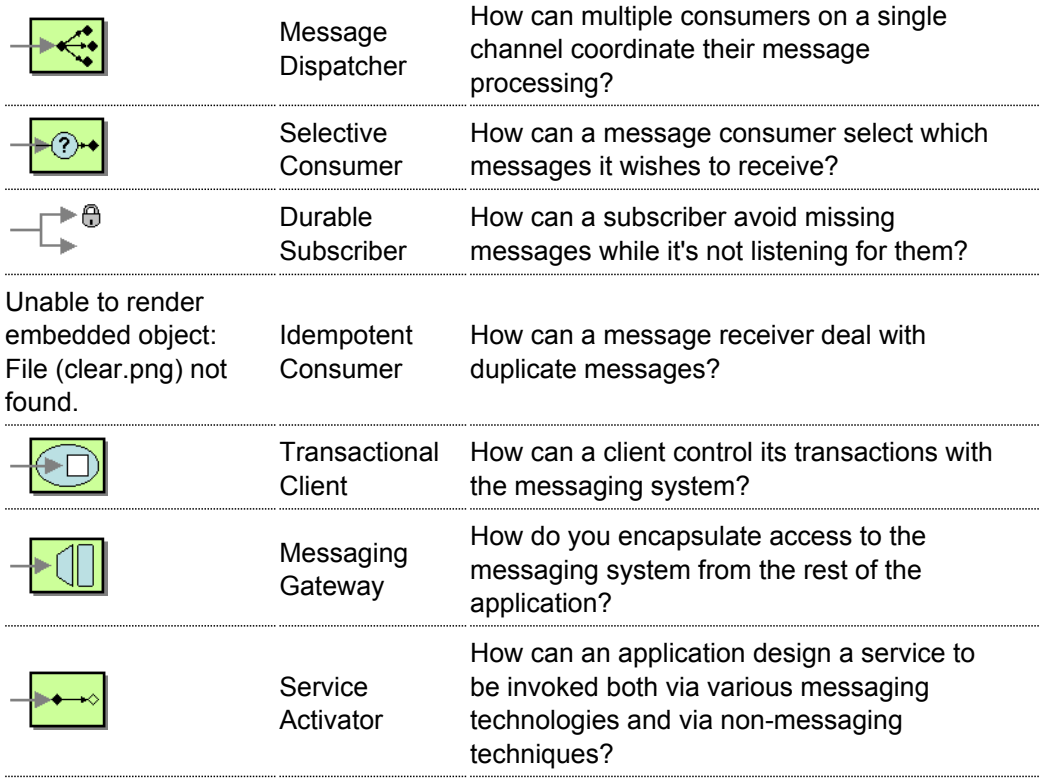

### **System Management**

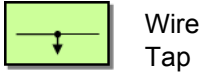

How do you inspect messages that travel on a point-to-point channel? 

For a full breakdown of each pattern see the [Book Pattern Appendix](http://cwiki.apache.org/confluence/display/CAMEL/Book+Pattern+Appendix)

#### <span id="page-13-0"></span>**°°°°**

# **Pattern Appendix**

There now follows a breakdown of the various [Enterprise Integration Patterns](http://www.enterpriseintegrationpatterns.com/toc.html) [t](http://www.enterpriseintegrationpatterns.com/toc.html)hat Camel supports

### **MESSAGING SYSTEMS**

#### **Message Channel**

Camel supports the [Message Channel](http://www.enterpriseintegrationpatterns.com/MessageChannel.html) [f](http://www.enterpriseintegrationpatterns.com/MessageChannel.html)rom the [EIP patterns](http://cwiki.apache.org/confluence/display/CAMEL/Enterprise+Integration+Patterns). The Message Channel is an internal implementation detail of the [Endpoint](http://activemq.apache.org/camel/maven/camel-core/apidocs/org/apache/camel/Endpoint.html) [in](http://activemq.apache.org/camel/maven/camel-core/apidocs/org/apache/camel/Endpoint.html)terface and all interactions with the Message Channel are via the Endpoint interfaces.

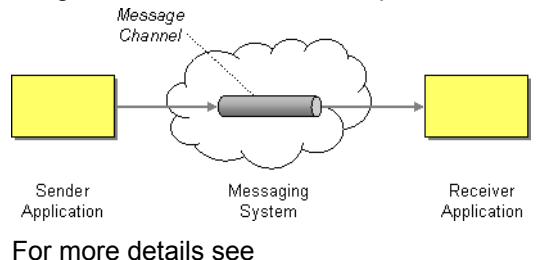

- [Message](http://cwiki.apache.org/confluence/display/CAMEL/Message)
- [Message Endpoint](http://cwiki.apache.org/confluence/display/CAMEL/Message+Endpoint)

# **Using This Pattern**

If you would like to use this EIP Pattern then please read the [Getting Started](http://cwiki.apache.org/confluence/display/CAMEL/Getting+Started), you may also find the [Architecture](http://cwiki.apache.org/confluence/display/CAMEL/Architecture) useful particularly the description of [Endpoint](http://cwiki.apache.org/confluence/display/CAMEL/Endpoint) and [URIs.](http://cwiki.apache.org/confluence/display/CAMEL/URIs) Then you could try out some of the [Examples](http://cwiki.apache.org/confluence/display/CAMEL/Examples) first before trying this pattern out.

#### **Message**

Camel supports the [Message](http://www.enterpriseintegrationpatterns.com/Message.html) [f](http://www.enterpriseintegrationpatterns.com/Message.html)rom the [EIP patterns](http://cwiki.apache.org/confluence/display/CAMEL/Enterprise+Integration+Patterns) using the [Message](http://activemq.apache.org/camel/maven/camel-core/apidocs/org/apache/camel/Message.html) [in](http://activemq.apache.org/camel/maven/camel-core/apidocs/org/apache/camel/Message.html)terface.

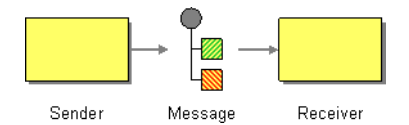

To support various message exchange patterns like [one way event messages](http://www.enterpriseintegrationpatterns.com/EventMessage.html) [a](http://www.enterpriseintegrationpatterns.com/EventMessage.html)nd [request-response messages](http://www.enterpriseintegrationpatterns.com/RequestReply.html) [C](http://www.enterpriseintegrationpatterns.com/RequestReply.html)amel uses an [Exchange](http://activemq.apache.org/camel/maven/camel-core/apidocs/org/apache/camel/Exchange.html) [in](http://activemq.apache.org/camel/maven/camel-core/apidocs/org/apache/camel/Exchange.html)terface which is used to handle either oneway messages with a single inbound Message, or request-reply where there is an inbound and outbound message.

# **Using This Pattern**

If you would like to use this EIP Pattern then please read the [Getting Started](http://cwiki.apache.org/confluence/display/CAMEL/Getting+Started), you may also find the [Architecture](http://cwiki.apache.org/confluence/display/CAMEL/Architecture) useful particularly the description of [Endpoint](http://cwiki.apache.org/confluence/display/CAMEL/Endpoint) and [URIs.](http://cwiki.apache.org/confluence/display/CAMEL/URIs) Then you could try out some of the [Examples](http://cwiki.apache.org/confluence/display/CAMEL/Examples) first before trying this pattern out.

### **Pipes and Filters**

Camel supports the [Pipes and Filters](http://www.enterpriseintegrationpatterns.com/PipesAndFilters.html) [f](http://www.enterpriseintegrationpatterns.com/PipesAndFilters.html)rom the [EIP patterns](http://cwiki.apache.org/confluence/display/CAMEL/Enterprise+Integration+Patterns) in various ways.

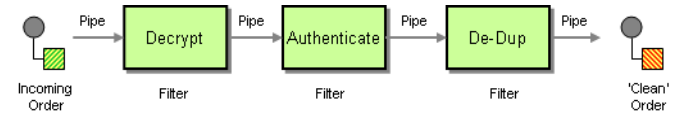

With Camel you can split your processing across multiple independent [Endpoint](http://cwiki.apache.org/confluence/display/CAMEL/Endpoint) instances which can then be chained together.

# **Using Routing Logic**

You can create pipelines of logic using multiple [Endpoint](http://cwiki.apache.org/confluence/display/CAMEL/Endpoint) or [Message Translator](http://cwiki.apache.org/confluence/display/CAMEL/Message+Translator) instances as follows

from("direct:a").pipeline("direct:x", "direct:y", "direct:z", "mock:result");

In the above example we are routing from a single [Endpoint](http://cwiki.apache.org/confluence/display/CAMEL/Endpoint) to a list of different endpoints specified using [URIs.](http://cwiki.apache.org/confluence/display/CAMEL/URIs) If you find the above a bit confusing, try reading about the [Architecture](http://cwiki.apache.org/confluence/display/CAMEL/Architecture) or try the [Examples](http://cwiki.apache.org/confluence/display/CAMEL/Examples)

# **Using This Pattern**

If you would like to use this EIP Pattern then please read the [Getting Started](http://cwiki.apache.org/confluence/display/CAMEL/Getting+Started), you may also find the [Architecture](http://cwiki.apache.org/confluence/display/CAMEL/Architecture) useful particularly the description of [Endpoint](http://cwiki.apache.org/confluence/display/CAMEL/Endpoint) and [URIs.](http://cwiki.apache.org/confluence/display/CAMEL/URIs) Then you could try out some of the [Examples](http://cwiki.apache.org/confluence/display/CAMEL/Examples) first before trying this pattern out.

#### **Message Router**

The [Message Router](http://www.enterpriseintegrationpatterns.com/MessageRouter.html) [f](http://www.enterpriseintegrationpatterns.com/MessageRouter.html)rom the [EIP patterns](http://cwiki.apache.org/confluence/display/CAMEL/Enterprise+Integration+Patterns) allows you to consume from an input destination, evaluate some predicate then choose the right output destination.

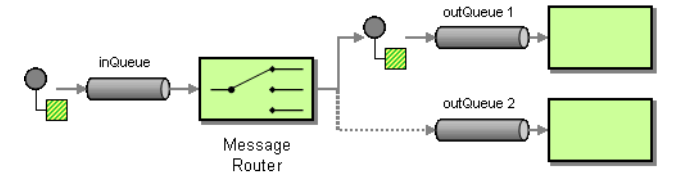

The following example shows how to route a request from an input **queue:a** endpoint to either **queue:b**, **queue:c** or **queue:d** depending on the evaluation of various [Predicate](http://cwiki.apache.org/confluence/display/CAMEL/Predicate) expressions

#### **Using the [Fluent Builders](http://cwiki.apache.org/confluence/display/CAMEL/Fluent+Builders)**

```
RouteBuilder builder = new RouteBuilder() {
    public void configure() {
        from("seda:a").choice().when(header("foo").isEqualTo("bar")).to("seda:b")
.when(header("foo").isEqualTo("cheese")).to("seda:c").otherwise().to("seda:d");
    }
};
```

```
<camelContext id="buildSimpleRouteWithChoice" xmlns="http://activemq.apache.org/
camel/schema/spring">
  <route>
    <from uri="seda:a"/>
    <choice>
      <when>
        <predicate>
          <header name="foo"/>
          <isEqualTo value="bar"/>
        </predicate>
        <to uri="seda:b"/>
      </when>
      <when>
        <predicate>
         <header name="foo"/>
          <isEqualTo value="cheese"/>
        </predicate>
        <to uri="seda:c"/>
      </when>
      <otherwise>
        <to uri="seda:d"/>
      </otherwise>
    </choice>
  </route>
</camelContext>
```
If you would like to use this EIP Pattern then please read the [Getting Started](http://cwiki.apache.org/confluence/display/CAMEL/Getting+Started), you may also find the [Architecture](http://cwiki.apache.org/confluence/display/CAMEL/Architecture) useful particularly the description of [Endpoint](http://cwiki.apache.org/confluence/display/CAMEL/Endpoint) and [URIs.](http://cwiki.apache.org/confluence/display/CAMEL/URIs) Then you could try out some of the [Examples](http://cwiki.apache.org/confluence/display/CAMEL/Examples) first before trying this pattern out.

### **Message Translator**

Camel supports the [Message Translator](http://www.enterpriseintegrationpatterns.com/MessageTranslator.html) [f](http://www.enterpriseintegrationpatterns.com/MessageTranslator.html)rom the [EIP patterns](http://cwiki.apache.org/confluence/display/CAMEL/Enterprise+Integration+Patterns) by using an artibrary [Processor](http://cwiki.apache.org/confluence/display/CAMEL/Processor) in the routing logic or by using a bean in the [Bean Integration](http://cwiki.apache.org/confluence/display/CAMEL/Bean+Integration) to perform the transformation. You can also use a [Data Format](http://cwiki.apache.org/confluence/display/CAMEL/Data+Format) to marshal and unmarshal messages in different encodings.

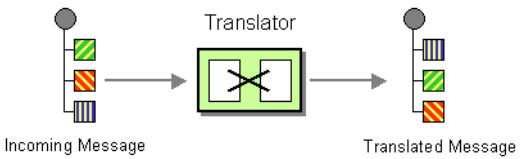

### **Using the [Fluent Builders](http://cwiki.apache.org/confluence/display/CAMEL/Fluent+Builders)**

from("direct:start").setBody(body().append(" World!")).to("mock:result");

#### or you can add your own [Processor](http://cwiki.apache.org/confluence/display/CAMEL/Processor)

```
from("direct:start").process(new Processor() {
   public void process(Exchange exchange) {
       Message in = exchange.getIn();
       in.setBody(in.getBody(String.class) + " World!");
   }
}).to("mock:result");
```
Or you could use a named bean from your [Registry](http://cwiki.apache.org/confluence/display/CAMEL/Registry) such as your [Spring](http://cwiki.apache.org/confluence/display/CAMEL/Spring) XML configuration file as follows

```
from("activemq:SomeQueue").
 beanRef("myTransformerBean").
 to("mqseries:AnotherQueue");
```
Where the "myTransformerBean" would be defined in a Spring XML file or defined in JNDI etc.

For further examples of this pattern in use you could look at one of the JUnit tests

- [TransformTest](http://svn.apache.org/viewvc/activemq/camel/trunk/camel-core/src/test/java/org/apache/camel/processor/TransformTest.java?view=markup)
- [TransformViaDSLTest](http://svn.apache.org/viewvc/activemq/camel/trunk/camel-core/src/test/java/org/apache/camel/processor/TransformViaDSLTest.java?view=markup)

If you would like to use this EIP Pattern then please read the [Getting Started](http://cwiki.apache.org/confluence/display/CAMEL/Getting+Started), you may also find the [Architecture](http://cwiki.apache.org/confluence/display/CAMEL/Architecture) useful particularly the description of [Endpoint](http://cwiki.apache.org/confluence/display/CAMEL/Endpoint) and [URIs.](http://cwiki.apache.org/confluence/display/CAMEL/URIs) Then you could try out some of the [Examples](http://cwiki.apache.org/confluence/display/CAMEL/Examples) first before trying this pattern out.

### **Message Endpoint**

Camel supports the [Message Endpoint](http://www.enterpriseintegrationpatterns.com/MessageEndpoint.html) [f](http://www.enterpriseintegrationpatterns.com/MessageEndpoint.html)rom the [EIP patterns](http://cwiki.apache.org/confluence/display/CAMEL/Enterprise+Integration+Patterns) using the [Endpoint](http://activemq.apache.org/camel/maven/camel-core/apidocs/org/apache/camel/Endpoint.html) interface.

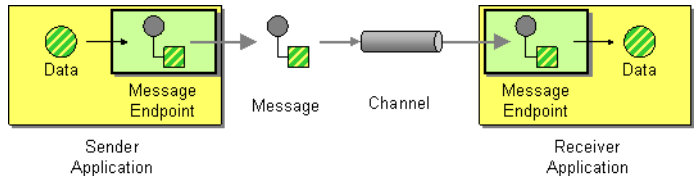

When using the [DSL](http://cwiki.apache.org/confluence/display/CAMEL/DSL) to create [Routes](http://cwiki.apache.org/confluence/display/CAMEL/Routes) you typically refer to Message Endpoints by their [URIs](http://cwiki.apache.org/confluence/display/CAMEL/URIs) rather than directly using the [Endpoint](http://activemq.apache.org/camel/maven/camel-core/apidocs/org/apache/camel/Endpoint.html) [in](http://activemq.apache.org/camel/maven/camel-core/apidocs/org/apache/camel/Endpoint.html)terface. Its then a responsibility of the [CamelContext](http://activemq.apache.org/camel/maven/camel-core/apidocs/org/apache/camel/CamelContext.html) [t](http://activemq.apache.org/camel/maven/camel-core/apidocs/org/apache/camel/CamelContext.html)o create and activate the necessary Endpoint instances using the available [Component](http://activemq.apache.org/camel/maven/camel-core/apidocs/org/apache/camel/Component.html) [im](http://activemq.apache.org/camel/maven/camel-core/apidocs/org/apache/camel/Component.html)plementations.

For more details see

• [Message](http://cwiki.apache.org/confluence/display/CAMEL/Message)

# **Using This Pattern**

If you would like to use this EIP Pattern then please read the [Getting Started](http://cwiki.apache.org/confluence/display/CAMEL/Getting+Started), you may also find the [Architecture](http://cwiki.apache.org/confluence/display/CAMEL/Architecture) useful particularly the description of [Endpoint](http://cwiki.apache.org/confluence/display/CAMEL/Endpoint) and [URIs.](http://cwiki.apache.org/confluence/display/CAMEL/URIs) Then you could try out some of the [Examples](http://cwiki.apache.org/confluence/display/CAMEL/Examples) first before trying this pattern out.

# **MESSAGING CHANNELS**

### **Point to Point Channel**

Camel supports the [Point to Point Channel](http://www.enterpriseintegrationpatterns.com/PointToPointChannel.html) [f](http://www.enterpriseintegrationpatterns.com/PointToPointChannel.html)rom the [EIP patterns](http://cwiki.apache.org/confluence/display/CAMEL/Enterprise+Integration+Patterns) using the following components

- [Queue](http://cwiki.apache.org/confluence/display/CAMEL/Queue) for in-VM seda based messaging
- [JMS](http://cwiki.apache.org/confluence/display/CAMEL/JMS) for working with JMS Queues for high performance, clustering and load balancing
- [JPA](http://cwiki.apache.org/confluence/display/CAMEL/JPA) for using a database as a simple message queue
- [XMPP](http://cwiki.apache.org/confluence/display/CAMEL/XMPP) for point-to-point communication over XMPP (Jabber)

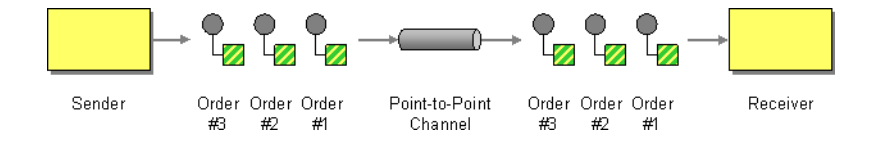

If you would like to use this EIP Pattern then please read the [Getting Started](http://cwiki.apache.org/confluence/display/CAMEL/Getting+Started), you may also find the [Architecture](http://cwiki.apache.org/confluence/display/CAMEL/Architecture) useful particularly the description of [Endpoint](http://cwiki.apache.org/confluence/display/CAMEL/Endpoint) and [URIs.](http://cwiki.apache.org/confluence/display/CAMEL/URIs) Then you could try out some of the [Examples](http://cwiki.apache.org/confluence/display/CAMEL/Examples) first before trying this pattern out.

### **Publish Subscribe Channel**

Camel supports the [Publish Subscribe Channel](http://www.enterpriseintegrationpatterns.com/PublishSubscribeChannel.html) [fr](http://www.enterpriseintegrationpatterns.com/PublishSubscribeChannel.html)om the [EIP patterns](http://cwiki.apache.org/confluence/display/CAMEL/Enterprise+Integration+Patterns) using the following components

- [JMS](http://cwiki.apache.org/confluence/display/CAMEL/JMS) for working with JMS Topics for high performance, clustering and load balancing
- [XMPP](http://cwiki.apache.org/confluence/display/CAMEL/XMPP) when using rooms for group communication

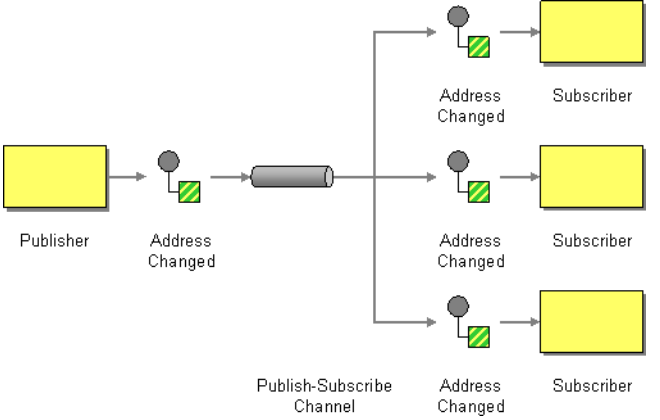

# **Using Routing Logic**

Another option is to explicitly list the publish-subscribe relationship in your routing logic; this keeps the producer and consumer decoupled but lets you control the fine grained routing configuration using the [DSL](http://cwiki.apache.org/confluence/display/CAMEL/DSL) or [Xml Configuration.](http://cwiki.apache.org/confluence/display/CAMEL/Xml+Configuration)

### **Using the [Fluent Builders](http://cwiki.apache.org/confluence/display/CAMEL/Fluent+Builders)**

```
RouteBuilder builder = new RouteBuilder() {
    public void configure() {
        from("seda:a").to("seda:b", "seda:c", "seda:d");
    }
};
```
### **Using the [Spring XML Extensions](http://cwiki.apache.org/confluence/display/CAMEL/Spring+XML+Extensions)**

```
<camelContext id="buildStaticRecipientList" xmlns="http://activemq.apache.org/
camel/schema/spring">
  <route>
    <from uri="seda:a"/>
    <\pm \cap ><uri>seda:b</uri>
      <uri>seda:c</uri>
      <uri>seda:d</uri>
    \langle/to>
  \langle / \gamma route>
</camelContext>
```
# **Using This Pattern**

If you would like to use this EIP Pattern then please read the [Getting Started](http://cwiki.apache.org/confluence/display/CAMEL/Getting+Started), you may also find the [Architecture](http://cwiki.apache.org/confluence/display/CAMEL/Architecture) useful particularly the description of [Endpoint](http://cwiki.apache.org/confluence/display/CAMEL/Endpoint) and [URIs.](http://cwiki.apache.org/confluence/display/CAMEL/URIs) Then you could try out some of the [Examples](http://cwiki.apache.org/confluence/display/CAMEL/Examples) first before trying this pattern out.

### **Dead Letter Channel**

Camel supports the [Dead Letter Channel](http://www.enterpriseintegrationpatterns.com/DeadLetterChannel.html) [f](http://www.enterpriseintegrationpatterns.com/DeadLetterChannel.html)rom the [EIP patterns](http://cwiki.apache.org/confluence/display/CAMEL/Enterprise+Integration+Patterns) using the [DeadLetterChannel](http://activemq.apache.org/camel/maven/camel-core/apidocs/org/apache/camel/processor/DeadLetterChannel.html) [p](http://activemq.apache.org/camel/maven/camel-core/apidocs/org/apache/camel/processor/DeadLetterChannel.html)rocessor which is an [Error Handler](http://cwiki.apache.org/confluence/display/CAMEL/Error+Handler).

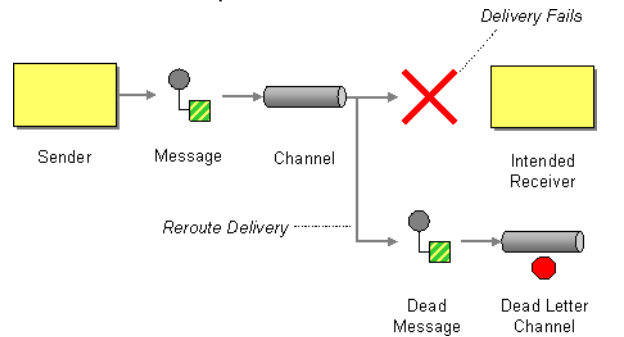

# **Redelivery**

It is common for a temporary outage or database deadlock to cause a message to fail to process; but the chances are if its tried a few more times with some time delay then it will complete fine. So we typically wish to use some kind of redelivery policy to decide how many times to try redeliver a message and how long to wait before redelivery attempts.

The [RedeliveryPolicy](http://activemq.apache.org/camel/maven/camel-core/apidocs/org/apache/camel/processor/RedeliveryPolicy.html) [d](http://activemq.apache.org/camel/maven/camel-core/apidocs/org/apache/camel/processor/RedeliveryPolicy.html)efines how the message is to be redelivered. You can customize things like

- how many times a message is attempted to be redelivered before it is considered a failure and sent to the dead letter channel
- the initial redelivery timeout
- whether or not exponential backoff is used (i.e. the time between retries increases using a backoff multiplier)

• whether to use collision avoidence to add some randomness to the timings Once all attempts at redelivering the message fails then the message is forwarded to the dead letter queue.

# **Redelivery header**

When a message is redelivered the [DeadLetterChannel](http://activemq.apache.org/camel/maven/camel-core/apidocs/org/apache/camel/processor/DeadLetterChannel.html) [w](http://activemq.apache.org/camel/maven/camel-core/apidocs/org/apache/camel/processor/DeadLetterChannel.html)ill append a customizable header to the message to indicate how many times its been redelivered. The default value is **org.apache.camel.redeliveryCount**.

# **Configuring via the DSL**

The following example shows how to configure the Dead Letter Channel configuration using the [DSL](http://cwiki.apache.org/confluence/display/CAMEL/DSL)

```
RouteBuilder builder = new RouteBuilder() {
   public void configure() {
      errorHandler(deadLetterChannel("seda:errors"));
      from("seda:a").to("seda:b");
   }
};
```
You can also configure the [RedeliveryPolicy](http://activemq.apache.org/camel/maven/camel-core/apidocs/org/apache/camel/processor/RedeliveryPolicy.html) [a](http://activemq.apache.org/camel/maven/camel-core/apidocs/org/apache/camel/processor/RedeliveryPolicy.html)s this example shows

```
RouteBuilder builder = new
      RouteBuilder() {
           public void configure() {
errorHandler(deadLetterChannel("seda:errors").maximumRedeliveries(2).useExponentialBackOff());
               from("seda:a").to("seda:b");
            }
        };
```
# **Using This Pattern**

If you would like to use this EIP Pattern then please read the [Getting Started](http://cwiki.apache.org/confluence/display/CAMEL/Getting+Started), you may also find the [Architecture](http://cwiki.apache.org/confluence/display/CAMEL/Architecture) useful particularly the description of [Endpoint](http://cwiki.apache.org/confluence/display/CAMEL/Endpoint) and [URIs.](http://cwiki.apache.org/confluence/display/CAMEL/URIs) Then you could try out some of the [Examples](http://cwiki.apache.org/confluence/display/CAMEL/Examples) first before trying this pattern out.

### **Guaranteed Delivery**

Camel supports the [Guaranteed Delivery](http://www.enterpriseintegrationpatterns.com/GuaranteedMessaging.html) [f](http://www.enterpriseintegrationpatterns.com/GuaranteedMessaging.html)rom the [EIP patterns](http://cwiki.apache.org/confluence/display/CAMEL/Enterprise+Integration+Patterns) using the following components

- [File](http://cwiki.apache.org/confluence/display/CAMEL/File) for using file systems as a persistent store of messages
- [JMS](http://cwiki.apache.org/confluence/display/CAMEL/JMS) when using persistent delivery (the default) for working with JMS Queues and Topics for high performance, clustering and load balancing
- [JPA](http://cwiki.apache.org/confluence/display/CAMEL/JPA) for using a database as a persistence layer

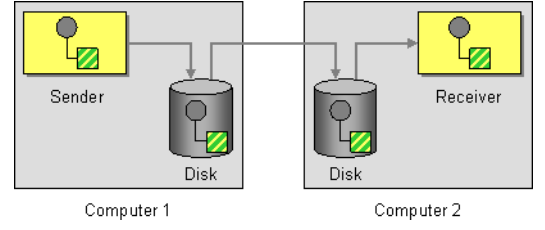

# **Using This Pattern**

If you would like to use this EIP Pattern then please read the [Getting Started](http://cwiki.apache.org/confluence/display/CAMEL/Getting+Started), you may also find the [Architecture](http://cwiki.apache.org/confluence/display/CAMEL/Architecture) useful particularly the description of [Endpoint](http://cwiki.apache.org/confluence/display/CAMEL/Endpoint) and [URIs.](http://cwiki.apache.org/confluence/display/CAMEL/URIs) Then you could try out some of the [Examples](http://cwiki.apache.org/confluence/display/CAMEL/Examples) first before trying this pattern out.

### **Message Bus**

Camel supports the [Message Bus](http://www.enterpriseintegrationpatterns.com/PointToPointChannel.html) [f](http://www.enterpriseintegrationpatterns.com/PointToPointChannel.html)rom the [EIP patterns](http://cwiki.apache.org/confluence/display/CAMEL/Enterprise+Integration+Patterns). You could view Camel as a Message Bus itself as it allows producers and consumers to be decoupled.

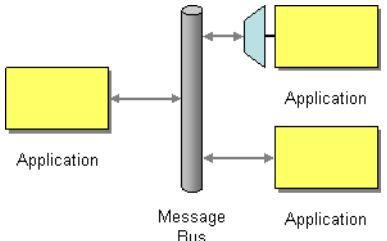

Folks often assume that a Message Bus is a JMS though so you may wish to refer to the [JMS](http://cwiki.apache.org/confluence/display/CAMEL/JMS) component for traditional MOM support.

Also worthy of node is the [XMPP](http://cwiki.apache.org/confluence/display/CAMEL/XMPP) component for supporting messaging over XMPP (Jabber)

If you would like to use this EIP Pattern then please read the [Getting Started](http://cwiki.apache.org/confluence/display/CAMEL/Getting+Started), you may also find the [Architecture](http://cwiki.apache.org/confluence/display/CAMEL/Architecture) useful particularly the description of [Endpoint](http://cwiki.apache.org/confluence/display/CAMEL/Endpoint) and [URIs.](http://cwiki.apache.org/confluence/display/CAMEL/URIs) Then you could try out some of the [Examples](http://cwiki.apache.org/confluence/display/CAMEL/Examples) first before trying this pattern out.

# **MESSAGE ROUTING**

### **Content Based Router**

The [Content Based Router](http://www.enterpriseintegrationpatterns.com/ContentBasedRouter.html) [f](http://www.enterpriseintegrationpatterns.com/ContentBasedRouter.html)rom the [EIP patterns](http://cwiki.apache.org/confluence/display/CAMEL/Enterprise+Integration+Patterns) allows you to route messages to the correct destination based on the contents of the message exchanges.

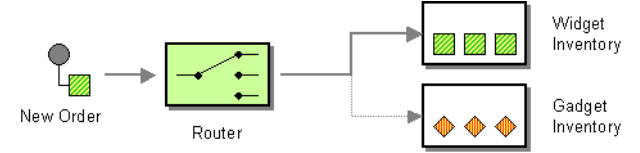

The following example shows how to route a request from an input **queue:a** endpoint to either **queue:b**, **queue:c** or **queue:d** depending on the evaluation of various [Predicate](http://cwiki.apache.org/confluence/display/CAMEL/Predicate) expressions

### **Using the [Fluent Builders](http://cwiki.apache.org/confluence/display/CAMEL/Fluent+Builders)**

```
RouteBuilder builder = new RouteBuilder() {
    public void configure() {
        from("seda:a").choice().when(header("foo").isEqualTo("bar")).to("seda:b")
.when(header("foo").isEqualTo("cheese")).to("seda:c").otherwise().to("seda:d");
    }
};
```

```
<camelContext id="buildSimpleRouteWithChoice" xmlns="http://activemq.apache.org/
camel/schema/spring">
 <route>
   <from uri="seda:a"/>
    <choice>
      <when>
        <predicate>
         <header name="foo"/>
          <isEqualTo value="bar"/>
        </predicate>
        <to uri="seda:b"/>
      </when>
      <when>
        <predicate>
         <header name="foo"/>
          <isEqualTo value="cheese"/>
```

```
</predicate>
         <to uri="seda:c"/>
      </when>
       <otherwise>
         <to uri="seda:d"/>
      </otherwise>
    </choice>
  \langle / \gamma route>
</camelContext>
```
For further examples of this pattern in use you could look at the [junit test case](http://svn.apache.org/viewvc/activemq/camel/trunk/camel-core/src/test/java/org/apache/camel/processor/ChoiceTest.java?view=markup)

## **Using This Pattern**

If you would like to use this EIP Pattern then please read the [Getting Started](http://cwiki.apache.org/confluence/display/CAMEL/Getting+Started), you may also find the [Architecture](http://cwiki.apache.org/confluence/display/CAMEL/Architecture) useful particularly the description of [Endpoint](http://cwiki.apache.org/confluence/display/CAMEL/Endpoint) and [URIs.](http://cwiki.apache.org/confluence/display/CAMEL/URIs) Then you could try out some of the [Examples](http://cwiki.apache.org/confluence/display/CAMEL/Examples) first before trying this pattern out.

### **Message Filter**

The [Message Filter](http://www.enterpriseintegrationpatterns.com/Filter.html) [fr](http://www.enterpriseintegrationpatterns.com/Filter.html)om the [EIP patterns](http://cwiki.apache.org/confluence/display/CAMEL/Enterprise+Integration+Patterns) allows you to filter messages

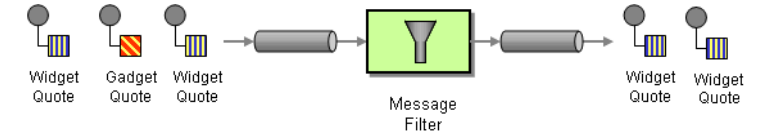

The following example shows how to create a Message Filter route consuming messages from an endpoint called **queue:a** which if the [Predicate](http://cwiki.apache.org/confluence/display/CAMEL/Predicate) is true will be dispatched to **queue:b**

### **Using the [Fluent Builders](http://cwiki.apache.org/confluence/display/CAMEL/Fluent+Builders)**

```
RouteBuilder builder = new RouteBuilder() {
    public void configure() {
        from("seda:a").filter(header("foo").isEqualTo("bar")).to("seda:b");
    }
};
```
You can of course use many different [Predicate](http://cwiki.apache.org/confluence/display/CAMEL/Predicate) languages such as [XPath,](http://cwiki.apache.org/confluence/display/CAMEL/XPath) [XQuery](http://cwiki.apache.org/confluence/display/CAMEL/XQuery), [SQL](http://cwiki.apache.org/confluence/display/CAMEL/SQL) or various [Scripting Languages](http://cwiki.apache.org/confluence/display/CAMEL/Scripting+Languages). Here is an [XPath example](http://svn.apache.org/repos/asf/activemq/camel/trunk/camel-core/src/test/java/org/apache/camel/processor/XPathFilterTest.java)

```
from("direct:start").filter(
       xpath("/person[@name='James']")
).to("mock:result");
```

```
<camelContext id="buildSimpleRouteWithHeaderPredicate"
xmlns="http://activemq.apache.org/camel/schema/spring">
```

```
<route>
   <from uri="seda:a"/>
   <filter>
     <predicate>
       <header name="foo"/>
       <isEqualTo value="bar"/>
     </predicate>
   </filter>
   <to uri="seda:b"/>
 </route>
</camelContext>
```
For further examples of this pattern in use you could look at the [junit test case](http://svn.apache.org/viewvc/activemq/camel/trunk/camel-core/src/test/java/org/apache/camel/processor/FilterTest.java?view=markup)

# **Using This Pattern**

If you would like to use this EIP Pattern then please read the [Getting Started](http://cwiki.apache.org/confluence/display/CAMEL/Getting+Started), you may also find the [Architecture](http://cwiki.apache.org/confluence/display/CAMEL/Architecture) useful particularly the description of [Endpoint](http://cwiki.apache.org/confluence/display/CAMEL/Endpoint) and [URIs.](http://cwiki.apache.org/confluence/display/CAMEL/URIs) Then you could try out some of the [Examples](http://cwiki.apache.org/confluence/display/CAMEL/Examples) first before trying this pattern out.

### **Recipient List**

The [Recipient List](http://www.enterpriseintegrationpatterns.com/RecipientList.html) [f](http://www.enterpriseintegrationpatterns.com/RecipientList.html)rom the [EIP patterns](http://cwiki.apache.org/confluence/display/CAMEL/Enterprise+Integration+Patterns) allows you to route messages to a number of destinations.

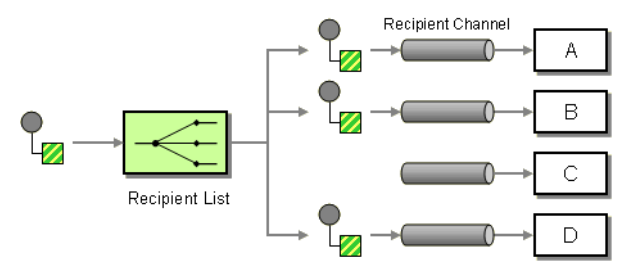

# **Static Receipient List**

The following example shows how to route a request from an input **queue:a** endpoint to a static list of destinations

### **Using the [Fluent Builders](http://cwiki.apache.org/confluence/display/CAMEL/Fluent+Builders)**

```
RouteBuilder builder = new RouteBuilder() {
    public void configure() {
        from("seda:a").to("seda:b", "seda:c", "seda:d");
    }
};
```

```
<camelContext id="buildStaticRecipientList" xmlns="http://activemq.apache.org/
camel/schema/spring">
 <route>
   <from uri="seda:a"/>
    <to>
     <uri>seda:b</uri>
     <uri>seda:c</uri>
     <uri>seda:d</uri>
   \langle/to>
  \langle route>
</camelContext>
```
### **Dynamic Recipient List**

Usually one of the main resons for using the [Recipient List](http://www.enterpriseintegrationpatterns.com/RecipientList.html) [p](http://www.enterpriseintegrationpatterns.com/RecipientList.html)attern is that the list of recipients is dynamic and calculated at runtime. The following example demostrates how to create a dynamic recipient list using an [Expression](http://cwiki.apache.org/confluence/display/CAMEL/Expression) (which in this case it extracts a named header value dynamically) to calculate the list of endpoints which are either of type [Endpoint](http://activemq.apache.org/camel/maven/camel-core/apidocs/org/apache/camel/Endpoint.html) [o](http://activemq.apache.org/camel/maven/camel-core/apidocs/org/apache/camel/Endpoint.html)r are converted to a String and then resolved using the endpoint [URIs.](http://cwiki.apache.org/confluence/display/CAMEL/URIs)

#### **Using the [Fluent Builders](http://cwiki.apache.org/confluence/display/CAMEL/Fluent+Builders)**

```
RouteBuilder builder = new RouteBuilder() {
    public void configure() {
        from("seda:a").recipientList(header("foo"));
    }
};
```
The above assumes that the header contains a list of endpoint URIs. The following takes a single string header and tokenizes it

```
from("direct:a").recipientList(header("recipientListHeader").tokenize(","));
```
### **Using the [Spring XML Extensions](http://cwiki.apache.org/confluence/display/CAMEL/Spring+XML+Extensions)**

```
<camelContext id="buildDynamicRecipientList" xmlns="http://activemq.apache.org/
camel/schema/spring">
 <route>
   <from uri="seda:a"/>
    <recipientList>
     <recipients>
       <header name="foo"/>
     </recipients>
   </recipientList>
  \langle route>
</camelContext>
```
For further examples of this pattern in use you could look at one of the [junit test case](http://svn.apache.org/viewvc/activemq/camel/trunk/camel-core/src/test/java/org/apache/camel/processor/RecipientTest.java?view=markup)

If you would like to use this EIP Pattern then please read the [Getting Started](http://cwiki.apache.org/confluence/display/CAMEL/Getting+Started), you may also find the [Architecture](http://cwiki.apache.org/confluence/display/CAMEL/Architecture) useful particularly the description of [Endpoint](http://cwiki.apache.org/confluence/display/CAMEL/Endpoint) and [URIs.](http://cwiki.apache.org/confluence/display/CAMEL/URIs) Then you could try out some of the [Examples](http://cwiki.apache.org/confluence/display/CAMEL/Examples) first before trying this pattern out.

### **Splitter**

The [Splitter](http://www.enterpriseintegrationpatterns.com/Sequencer.html) [f](http://www.enterpriseintegrationpatterns.com/Sequencer.html)rom the [EIP patterns](http://cwiki.apache.org/confluence/display/CAMEL/Enterprise+Integration+Patterns) allows you split a message into a number of pieces and process them individually

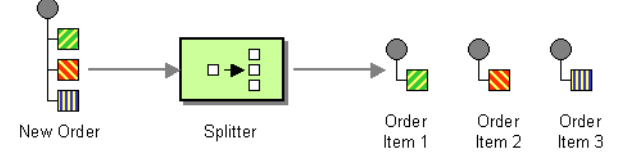

# **Example**

The following example shows how to take a request from the **queue:a** endpoint the split it into pieces using an [Expression](http://cwiki.apache.org/confluence/display/CAMEL/Expression), then forward each piece to **queue:b**

### **Using the [Fluent Builders](http://cwiki.apache.org/confluence/display/CAMEL/Fluent+Builders)**

```
RouteBuilder builder = new RouteBuilder() {
   public void configure() {
from("seda:a").splitter(bodyAs(String.class).tokenize("\n")).to("seda:b");
   }
};
```
The splitter can use any [Expression](http://cwiki.apache.org/confluence/display/CAMEL/Expression) language so you could use any of the [Languages](http://cwiki.apache.org/confluence/display/CAMEL/Languages+Supported) [Supported](http://cwiki.apache.org/confluence/display/CAMEL/Languages+Supported) such as [XPath](http://cwiki.apache.org/confluence/display/CAMEL/XPath), [XQuery,](http://cwiki.apache.org/confluence/display/CAMEL/XQuery) [SQL](http://cwiki.apache.org/confluence/display/CAMEL/SQL) or one of the [Scripting Languages](http://cwiki.apache.org/confluence/display/CAMEL/Scripting+Languages) to perform the split. e.g.

```
from("activemq:my.queue").splitter(xpath("//foo/bar")).to("file://some/
directory")
```

```
<camelContext id="buildSplitter" xmlns="http://activemq.apache.org/camel/schema/
spring">
   <route>
     <from uri="seda:a"/>
     <splitter>
       <recipients>
         <bodyAs class="java.lang.String"/>
         <tokenize token="
"/>
```

```
</recipients>
    </splitter>
    <to uri="seda:b"/>
  \langle/route>
</camelContext>
```
For further examples of this pattern in use you could look at one of the [junit test case](http://svn.apache.org/viewvc/activemq/camel/trunk/camel-core/src/test/java/org/apache/camel/processor/SplitterTest.java?view=markup)

# **Using This Pattern**

If you would like to use this EIP Pattern then please read the [Getting Started](http://cwiki.apache.org/confluence/display/CAMEL/Getting+Started), you may also find the [Architecture](http://cwiki.apache.org/confluence/display/CAMEL/Architecture) useful particularly the description of [Endpoint](http://cwiki.apache.org/confluence/display/CAMEL/Endpoint) and [URIs.](http://cwiki.apache.org/confluence/display/CAMEL/URIs) Then you could try out some of the [Examples](http://cwiki.apache.org/confluence/display/CAMEL/Examples) first before trying this pattern out.

### **Resequencer**

The [Resequencer](http://www.enterpriseintegrationpatterns.com/Resequencer.html) [f](http://www.enterpriseintegrationpatterns.com/Resequencer.html)rom the [EIP patterns](http://cwiki.apache.org/confluence/display/CAMEL/Enterprise+Integration+Patterns) allows you to reorganise messages based on some comparator. By default in Camel we use an [Expression](http://cwiki.apache.org/confluence/display/CAMEL/Expression) to create the comparator; so that you can compare by a message header or the body or a piece of a message etc.

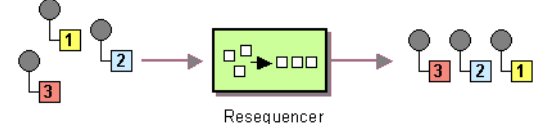

Camel supports two resequencing algorithms:

- **Batch resequencing** collects messages into a batch, sorts the messages and sends them to their output.
- **Stream resequencing** re-orders (continuous) message streams based on the detection of gaps between messages.

### **Batch Resequencing**

The following example shows how to use the batch-processing resequencer so that messages are sorted in order of the **body()** expression. That is messages are collected into a batch (either by a maximum number of messages per batch or using a timeout) then they are sorted in order and then sent out to their output.

### **Using the [Fluent Builders](http://cwiki.apache.org/confluence/display/CAMEL/Fluent+Builders)**

from("direct:start").resequencer(body()).to("mock:result");

This is equvalent to

from("direct:start").resequencer(body()).batch().to("mock:result");

To define a custom configuration for the batch-processing resequencer you should provide a configuration object.

from("direct:start").resequencer(body()).batch(new BatchResequencerConfig(300, 4000L)).to("mock:result")

This sets the batchSize to 300 and the batchTimeout to 4000 ms (by default, the batch size is 100 and the timeout is 1000 ms).

So the above example will reorder messages from endpoint **direct:a** in order of their bodies, to the endpoint **mock:result**. Typically you'd use a header rather than the body to order things; or maybe a part of the body. So you could replace this expression with

resequencer(header("JMSPriority"))

for example to reorder messages using their JMS priority.

You can of course use many different [Expression](http://cwiki.apache.org/confluence/display/CAMEL/Expression) languages such as [XPath,](http://cwiki.apache.org/confluence/display/CAMEL/XPath) [XQuery](http://cwiki.apache.org/confluence/display/CAMEL/XQuery), [SQL](http://cwiki.apache.org/confluence/display/CAMEL/SQL) or various [Scripting Languages](http://cwiki.apache.org/confluence/display/CAMEL/Scripting+Languages).

You can also use multiple expressions; so you could for example sort by priority first then some other custom header

resequencer(header("JMSPriority"), header("MyCustomerRating"))

#### **Using the [Spring XML Extensions](http://cwiki.apache.org/confluence/display/CAMEL/Spring+XML+Extensions)**

```
<camelContext id="camel" xmlns="http://activemq.apache.org/camel/schema/spring">
 <route>
   <from uri="direct:start" />
   <resequencer>
     <simple>body</simple>
     <to uri="mock:result" />
     < 1 - -batch-config can be ommitted for default (batch) resequencer settings
      -->
      <batch-config batchSize="300" batchTimeout="4000" />
   </resequencer>
 \langle / \gammaroute></camelContext>
```
#### **Stream Resequencing**

The next example shows how to use the stream-processing resequencer. Messages are re-ordered based on their sequence numbers given by a seqnum header using gap detection and timeouts on the level of individual messages.

#### **Using the [Fluent Builders](http://cwiki.apache.org/confluence/display/CAMEL/Fluent+Builders)**

from("direct:start").resequencer(header("seqnum")).stream().to("mock:result");

To define a custom configuration for the stream-processing resequencer you should provide a configuration object.

```
from("direct:start").resequencer(header("seqnum")).stream(new
StreamResequencerConfig(5000, 4000L)).to("mock:result")
```
This sets the resequencer's capacity to 5000 and the timeout to 4000 ms (by default, the capacity is 100 and the timeout is 1000 ms).

The stream-processing resequencer algorithm is based on the detection of gaps in a message stream rather than on a fixed batch size. Gap detection in combination with timeouts removes the constraint of having to know the number of messages of a sequence (i.e. the batch size) in advance. Messages must contain a unique sequence number for which a predecessor and a successor is known. For example a message with the sequence number 3 has a predecessor message with the sequence number 2 and a successor message with the sequence number 4. The message sequence 2,3,5 has a gap because the sucessor of 3 is missing. The resequencer therefore has to retain message 5 until message 4 arrives (or a timeout occurs).

If the maximum time difference between messages (with successor/predecessor relationship with respect to the sequence number) in a message stream is known, then the resequencer's timeout parameter should be set to this value. In this case it is guaranteed that all messages of a stream are delivered in correct order to the next processor. The lower the timeout value is compared to the out-of-sequence time difference the higher is the probability for out-of-sequence messages delivered by this resequencer. Large timeout values should be supported by sufficiently high capacity values. The capacity parameter is used to prevent the resequencer from running out of memory.

By default, the stream resequencer expects  $\log$  sequence numbers but other sequence numbers types can be supported as well by providing custom comparators.

```
ExpressionResultComparator<Exchange> comparator = new MyComparator();
StreamResequencerConfig config = new StreamResequencerConfig(5000, 4000L,
comparator);
from("direct:start").resequencer(header("seqnum")).stream(config).to("mock:result");
```
#### **Using the [Spring XML Extensions](http://cwiki.apache.org/confluence/display/CAMEL/Spring+XML+Extensions)**

```
<camelContext id="camel" xmlns="http://activemq.apache.org/camel/schema/spring">
 <route>
   <from uri="direct:start"/>
   <resequencer>
     <simple>in.header.seqnum</simple>
     <to uri="mock:result" />
     <stream-config capacity="5000" timeout="4000"/>
   </resequencer>
 \langle / \gammaroute>
</camelContext>
```
#### **Further Examples**

For further examples of this pattern in use you could look at the [batch-processing](http://svn.apache.org/viewvc/activemq/camel/trunk/camel-core/src/test/java/org/apache/camel/processor/ResequencerTest.java?view=markup) [resequencer junit test case](http://svn.apache.org/viewvc/activemq/camel/trunk/camel-core/src/test/java/org/apache/camel/processor/ResequencerTest.java?view=markup) [a](http://svn.apache.org/viewvc/activemq/camel/trunk/camel-core/src/test/java/org/apache/camel/processor/ResequencerTest.java?view=markup)nd the [stream-processing resequencer junit test case](http://svn.apache.org/viewvc/activemq/camel/trunk/camel-core/src/test/java/org/apache/camel/processor/StreamResequencerTest.java?view=markup)

If you would like to use this EIP Pattern then please read the [Getting Started](http://cwiki.apache.org/confluence/display/CAMEL/Getting+Started), you may also find the [Architecture](http://cwiki.apache.org/confluence/display/CAMEL/Architecture) useful particularly the description of [Endpoint](http://cwiki.apache.org/confluence/display/CAMEL/Endpoint) and [URIs.](http://cwiki.apache.org/confluence/display/CAMEL/URIs) Then you could try out some of the [Examples](http://cwiki.apache.org/confluence/display/CAMEL/Examples) first before trying this pattern out.

## **MESSAGE TRANSFORMATION**

### **Content Enricher**

Camel supports the [Content Enricher](http://www.enterpriseintegrationpatterns.com/DataEnricher.html) [f](http://www.enterpriseintegrationpatterns.com/DataEnricher.html)rom the [EIP patterns](http://cwiki.apache.org/confluence/display/CAMEL/Enterprise+Integration+Patterns) using a [Message Translator](http://cwiki.apache.org/confluence/display/CAMEL/Message+Translator) or by using an artibrary [Processor](http://cwiki.apache.org/confluence/display/CAMEL/Processor) in the routing logic to enrich the message.

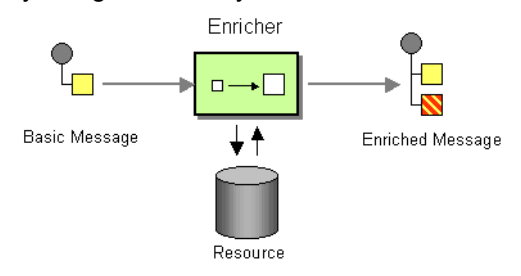

### **Using the [Fluent Builders](http://cwiki.apache.org/confluence/display/CAMEL/Fluent+Builders)**

Here is a simple example using the [DSL](http://cwiki.apache.org/confluence/display/CAMEL/DSL) directly

```
from("direct:start").setBody(body().append(" World!")).to("mock:result");
```
In this example we add our own [Processor](http://cwiki.apache.org/confluence/display/CAMEL/Processor)

```
from("direct:start").process(new Processor() {
   public void process(Exchange exchange) {
       Message in = exchange.getIn();
       in.setBody(in.getBody(String.class) + " World!");
   }
}).to("mock:result");
```
For further examples of this pattern in use you could look at one of the JUnit tests

- [TransformTest](http://svn.apache.org/viewvc/activemq/camel/trunk/camel-core/src/test/java/org/apache/camel/processor/TransformTest.java?view=markup)
- [TransformViaDSLTest](http://svn.apache.org/viewvc/activemq/camel/trunk/camel-core/src/test/java/org/apache/camel/processor/TransformViaDSLTest.java?view=markup)

# **Using This Pattern**

If you would like to use this EIP Pattern then please read the [Getting Started](http://cwiki.apache.org/confluence/display/CAMEL/Getting+Started), you may also find the [Architecture](http://cwiki.apache.org/confluence/display/CAMEL/Architecture) useful particularly the description of [Endpoint](http://cwiki.apache.org/confluence/display/CAMEL/Endpoint) and [URIs.](http://cwiki.apache.org/confluence/display/CAMEL/URIs) Then you could try out some of the [Examples](http://cwiki.apache.org/confluence/display/CAMEL/Examples) first before trying this pattern out.

### **Content Filter**

Camel supports the [Content Filter](http://www.enterpriseintegrationpatterns.com/ContentFilter.html) [f](http://www.enterpriseintegrationpatterns.com/ContentFilter.html)rom the [EIP patterns](http://cwiki.apache.org/confluence/display/CAMEL/Enterprise+Integration+Patterns) using a [Message Translator](http://cwiki.apache.org/confluence/display/CAMEL/Message+Translator) or by using an artibrary [Processor](http://cwiki.apache.org/confluence/display/CAMEL/Processor) in the routing logic to filter content from the inbound message.

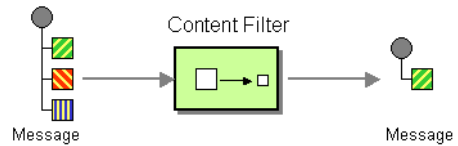

A common way to filter messages is to use an [Expression](http://cwiki.apache.org/confluence/display/CAMEL/Expression) in the [DSL](http://cwiki.apache.org/confluence/display/CAMEL/DSL) like [XQuery](http://cwiki.apache.org/confluence/display/CAMEL/XQuery), [SQL](http://cwiki.apache.org/confluence/display/CAMEL/SQL) or one of the supported [Scripting Languages.](http://cwiki.apache.org/confluence/display/CAMEL/Scripting+Languages)

#### **Using the [Fluent Builders](http://cwiki.apache.org/confluence/display/CAMEL/Fluent+Builders)**

Here is a simple example using the [DSL](http://cwiki.apache.org/confluence/display/CAMEL/DSL) directly

```
from("direct:start").setBody(body().append(" World!")).to("mock:result");
```
In this example we add our own [Processor](http://cwiki.apache.org/confluence/display/CAMEL/Processor)

```
from("direct:start").process(new Processor() {
   public void process(Exchange exchange) {
       Message in = exchange.getIn();
       in.setBody(in.getBody(String.class) + " World!");
   }
}).to("mock:result");
```
For further examples of this pattern in use you could look at one of the JUnit tests

- [TransformTest](http://svn.apache.org/viewvc/activemq/camel/trunk/camel-core/src/test/java/org/apache/camel/processor/TransformTest.java?view=markup)
- [TransformViaDSLTest](http://svn.apache.org/viewvc/activemq/camel/trunk/camel-core/src/test/java/org/apache/camel/processor/TransformViaDSLTest.java?view=markup)

# **Using This Pattern**

If you would like to use this EIP Pattern then please read the [Getting Started](http://cwiki.apache.org/confluence/display/CAMEL/Getting+Started), you may also find the [Architecture](http://cwiki.apache.org/confluence/display/CAMEL/Architecture) useful particularly the description of [Endpoint](http://cwiki.apache.org/confluence/display/CAMEL/Endpoint) and [URIs.](http://cwiki.apache.org/confluence/display/CAMEL/URIs) Then you could try out some of the [Examples](http://cwiki.apache.org/confluence/display/CAMEL/Examples) first before trying this pattern out.

### **Normalizer**

Camel supports the [Normalizer](http://www.enterpriseintegrationpatterns.com/Normalizer.html) [f](http://www.enterpriseintegrationpatterns.com/Normalizer.html)rom the [EIP patterns](http://cwiki.apache.org/confluence/display/CAMEL/Enterprise+Integration+Patterns) by using a [Message Router](http://cwiki.apache.org/confluence/display/CAMEL/Message+Router) in front of a number of [Message Translator](http://cwiki.apache.org/confluence/display/CAMEL/Message+Translator) instances.

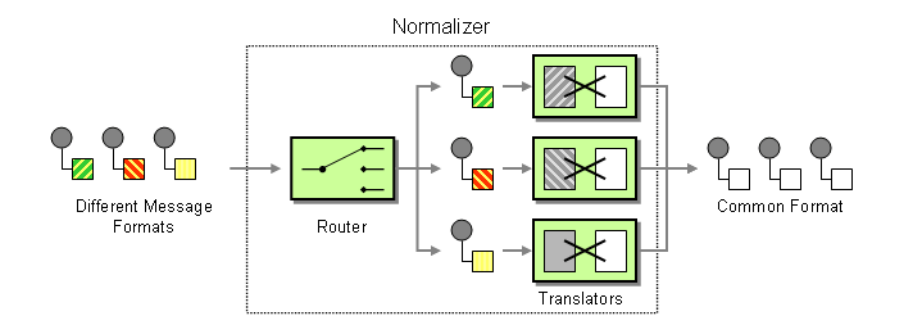

## **See Also**

- [Message Router](http://cwiki.apache.org/confluence/display/CAMEL/Message+Router)
- [Content Based Router](http://cwiki.apache.org/confluence/display/CAMEL/Content+Based+Router)
- [Message Translator](http://cwiki.apache.org/confluence/display/CAMEL/Message+Translator)

# **Using This Pattern**

If you would like to use this EIP Pattern then please read the [Getting Started](http://cwiki.apache.org/confluence/display/CAMEL/Getting+Started), you may also find the [Architecture](http://cwiki.apache.org/confluence/display/CAMEL/Architecture) useful particularly the description of [Endpoint](http://cwiki.apache.org/confluence/display/CAMEL/Endpoint) and [URIs.](http://cwiki.apache.org/confluence/display/CAMEL/URIs) Then you could try out some of the [Examples](http://cwiki.apache.org/confluence/display/CAMEL/Examples) first before trying this pattern out.

# **MESSAGING ENDPOINTS**

### **Messaging Mapper**

Camel supports the [Messaging Mapper](http://www.enterpriseintegrationpatterns.com/MessagingMapper.html) [f](http://www.enterpriseintegrationpatterns.com/MessagingMapper.html)rom the [EIP patterns](http://cwiki.apache.org/confluence/display/CAMEL/Enterprise+Integration+Patterns) by using either [Message](http://cwiki.apache.org/confluence/display/CAMEL/Message+Translator) [Translator](http://cwiki.apache.org/confluence/display/CAMEL/Message+Translator) pattern or the [Type Converter](http://cwiki.apache.org/confluence/display/CAMEL/Type+Converter) module.

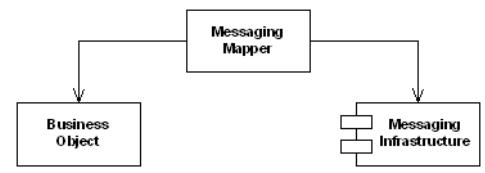

### **See also**

- [Message Translator](http://cwiki.apache.org/confluence/display/CAMEL/Message+Translator)
- [Type Converter](http://cwiki.apache.org/confluence/display/CAMEL/Type+Converter)
- [CXF](http://cwiki.apache.org/confluence/display/CAMEL/CXF) for JAX-WS support for binding business logic to messaging & web services
- [POJO](http://cwiki.apache.org/confluence/display/CAMEL/Pojo)
- [Bean](http://cwiki.apache.org/confluence/display/CAMEL/Bean)

If you would like to use this EIP Pattern then please read the [Getting Started](http://cwiki.apache.org/confluence/display/CAMEL/Getting+Started), you may also find the [Architecture](http://cwiki.apache.org/confluence/display/CAMEL/Architecture) useful particularly the description of [Endpoint](http://cwiki.apache.org/confluence/display/CAMEL/Endpoint) and [URIs.](http://cwiki.apache.org/confluence/display/CAMEL/URIs) Then you could try out some of the [Examples](http://cwiki.apache.org/confluence/display/CAMEL/Examples) first before trying this pattern out.

### **Event Driven Consumer**

Camel supports the [Event Driven Consumer](http://www.enterpriseintegrationpatterns.com/EventDrivenConsumer.html) [fr](http://www.enterpriseintegrationpatterns.com/EventDrivenConsumer.html)om the [EIP patterns.](http://cwiki.apache.org/confluence/display/CAMEL/Enterprise+Integration+Patterns) The default consumer model is event based (i.e. asynchronous) as this means that the Camel container can then manage pooling, threading and concurrency for you in a declarative manner.

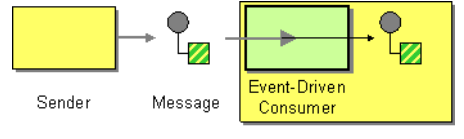

Receiver

The Event Driven Consumer is implemented by consumers implementing the [Processor](http://activemq.apache.org/camel/maven/camel-core/apidocs/org/apache/camel/Processor.html) [in](http://activemq.apache.org/camel/maven/camel-core/apidocs/org/apache/camel/Processor.html)terface which is invoked by the [Message Endpoint](http://cwiki.apache.org/confluence/display/CAMEL/Message+Endpoint) when a [Message](http://cwiki.apache.org/confluence/display/CAMEL/Message) is available for processing.

For more details see

- [Message](http://cwiki.apache.org/confluence/display/CAMEL/Message)
- [Message Endpoint](http://cwiki.apache.org/confluence/display/CAMEL/Message+Endpoint)

# **Using This Pattern**

If you would like to use this EIP Pattern then please read the [Getting Started](http://cwiki.apache.org/confluence/display/CAMEL/Getting+Started), you may also find the [Architecture](http://cwiki.apache.org/confluence/display/CAMEL/Architecture) useful particularly the description of [Endpoint](http://cwiki.apache.org/confluence/display/CAMEL/Endpoint) and [URIs.](http://cwiki.apache.org/confluence/display/CAMEL/URIs) Then you could try out some of the [Examples](http://cwiki.apache.org/confluence/display/CAMEL/Examples) first before trying this pattern out.

### **Polling Consumer**

Camel supports implementing the [Polling Consumer](http://www.enterpriseintegrationpatterns.com/PollingConsumer.html) [fr](http://www.enterpriseintegrationpatterns.com/PollingConsumer.html)om the [EIP patterns](http://cwiki.apache.org/confluence/display/CAMEL/Enterprise+Integration+Patterns) using the [PollingConsumer](http://activemq.apache.org/camel/maven/camel-core/apidocs/org/apache/camel/PollingConsumer.html) [in](http://activemq.apache.org/camel/maven/camel-core/apidocs/org/apache/camel/PollingConsumer.html)terface which can be created via the [Endpoint.createPollingConsumer\(\)](http://activemq.apache.org/camel/maven/camel-core/apidocs/org/apache/camel/Endpoint.html#createPollingConsumer()) [m](http://activemq.apache.org/camel/maven/camel-core/apidocs/org/apache/camel/Endpoint.html#createPollingConsumer())ethod.

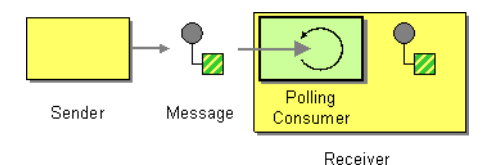

#### So in your Java code you can do

```
Endpoint endpoint = context.getEndpoint ("activemq:my.queue");
PollingConsumer consumer = endpoint.createPollingConsumer();
Exchange exchange = consumer.receive();
```
#### There are 3 main polling methods on [PollingConsumer](http://activemq.apache.org/camel/maven/camel-core/apidocs/org/apache/camel/PollingConsumer.html)

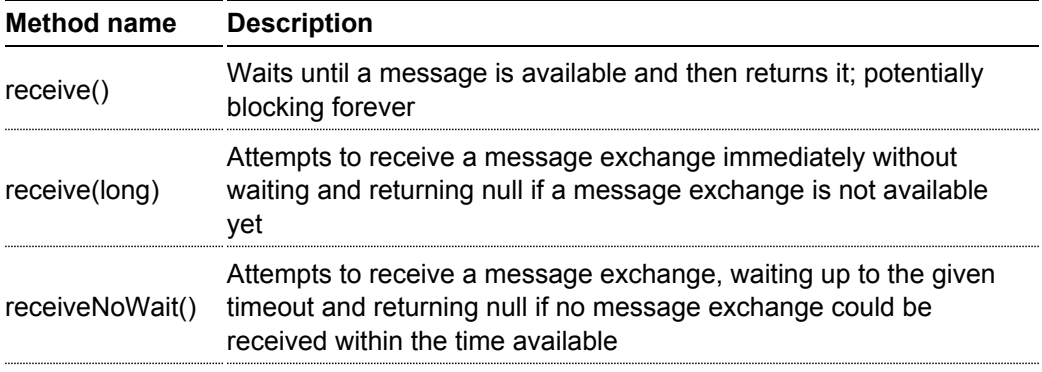

### **Scheduled Poll Components**

Quite a few inbound Camel endpoints use a scheduled poll pattern to receive messages and push them through the Camel processing routes. That is to say externally from the client the endpoint appears to use an [Event Driven Consumer](http://cwiki.apache.org/confluence/display/CAMEL/Event+Driven+Consumer) but internally a scheduled poll is used to monitor some kind of state or resource and then fire message exchanges.

Since this a such a common pattern, polling components can extend the [ScheduledPollConsumer](http://activemq.apache.org/camel/maven/camel-core/apidocs/org/apache/camel/impl/ScheduledPollConsumer.html) [b](http://activemq.apache.org/camel/maven/camel-core/apidocs/org/apache/camel/impl/ScheduledPollConsumer.html)ase class which makes it simpler to implement this pattern.

There is also the [Quartz Component](http://cwiki.apache.org/confluence/display/CAMEL/Quartz) which provides scheduled delivery of messages using the Quartz enterprise scheduler.

For more details see

- [PollingConsumer](http://activemq.apache.org/camel/maven/camel-core/apidocs/org/apache/camel/PollingConsumer.html)
- Scheduled Polling Components
	- [ScheduledPollConsumer](http://activemq.apache.org/camel/maven/camel-core/apidocs/org/apache/camel/impl/ScheduledPollConsumer.html)
	- [File](http://cwiki.apache.org/confluence/display/CAMEL/File)
	- [JPA](http://cwiki.apache.org/confluence/display/CAMEL/JPA)
	- [Mail](http://cwiki.apache.org/confluence/display/CAMEL/Mail)
	- [Quartz](http://cwiki.apache.org/confluence/display/CAMEL/Quartz)

If you would like to use this EIP Pattern then please read the [Getting Started](http://cwiki.apache.org/confluence/display/CAMEL/Getting+Started), you may also find the [Architecture](http://cwiki.apache.org/confluence/display/CAMEL/Architecture) useful particularly the description of [Endpoint](http://cwiki.apache.org/confluence/display/CAMEL/Endpoint) and [URIs.](http://cwiki.apache.org/confluence/display/CAMEL/URIs) Then you could try out some of the [Examples](http://cwiki.apache.org/confluence/display/CAMEL/Examples) first before trying this pattern out.

### **Competing Consumers**

Camel supports the [Competing Consumers](http://www.enterpriseintegrationpatterns.com/CompetingConsumers.html) [fr](http://www.enterpriseintegrationpatterns.com/CompetingConsumers.html)om the [EIP patterns](http://cwiki.apache.org/confluence/display/CAMEL/Enterprise+Integration+Patterns) using a few different components.

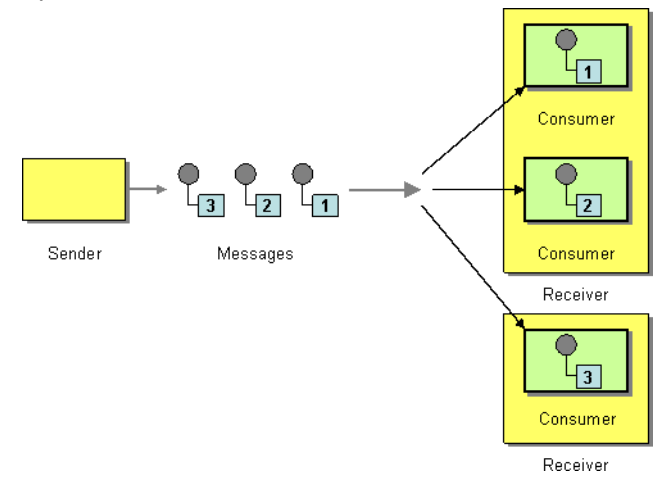

You can use the following components to implement competing consumers:-

- [Queue](http://cwiki.apache.org/confluence/display/CAMEL/Queue) for SEDA based concurrent processing using a thread pool
- [JMS](http://cwiki.apache.org/confluence/display/CAMEL/JMS) for distributed SEDA based concurrent processing with queues which support reliable load balancing, $\tilde{A}f\mathring{A}$ , failover and clustering.

# **Using This Pattern**

If you would like to use this EIP Pattern then please read the [Getting Started](http://cwiki.apache.org/confluence/display/CAMEL/Getting+Started), you may also find the [Architecture](http://cwiki.apache.org/confluence/display/CAMEL/Architecture) useful particularly the description of [Endpoint](http://cwiki.apache.org/confluence/display/CAMEL/Endpoint) and [URIs.](http://cwiki.apache.org/confluence/display/CAMEL/URIs) Then you could try out some of the [Examples](http://cwiki.apache.org/confluence/display/CAMEL/Examples) first before trying this pattern out.

### **Message Dispatcher**

Camel supports the [Message Dispatcher](http://www.enterpriseintegrationpatterns.com/MessageDispatcher.html) [fr](http://www.enterpriseintegrationpatterns.com/MessageDispatcher.html)om the [EIP patterns](http://cwiki.apache.org/confluence/display/CAMEL/Enterprise+Integration+Patterns) using various approaches.

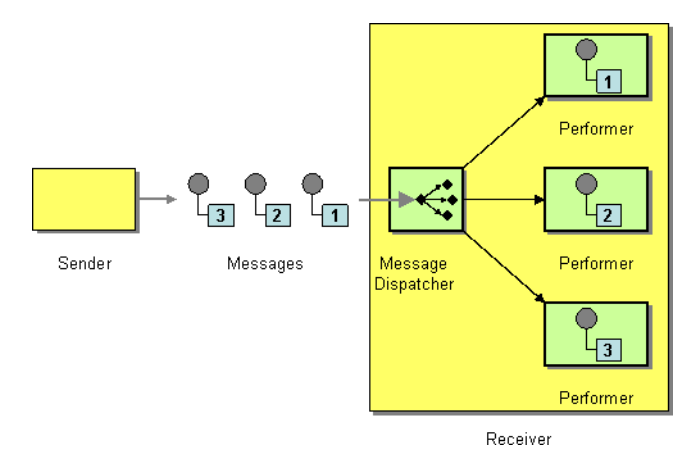

You can use a component like [JMS](http://cwiki.apache.org/confluence/display/CAMEL/JMS) with selectors to implement a [Selective](http://cwiki.apache.org/confluence/display/CAMEL/Selective+Consumer) [Consumer](http://cwiki.apache.org/confluence/display/CAMEL/Selective+Consumer) as the Message Dispatcher implementation. Or you can use an [Endpoint](http://cwiki.apache.org/confluence/display/CAMEL/Endpoint) as the Message Dispatcher itself and then use a [Content Based Router](http://cwiki.apache.org/confluence/display/CAMEL/Content+Based+Router) as the Message Dispatcher.

### **See Also**

- [JMS](http://cwiki.apache.org/confluence/display/CAMEL/JMS)
- [Selective Consumer](http://cwiki.apache.org/confluence/display/CAMEL/Selective+Consumer)
- [Content Based Router](http://cwiki.apache.org/confluence/display/CAMEL/Content+Based+Router)
- [Endpoint](http://cwiki.apache.org/confluence/display/CAMEL/Endpoint)

# **Using This Pattern**

If you would like to use this EIP Pattern then please read the [Getting Started](http://cwiki.apache.org/confluence/display/CAMEL/Getting+Started), you may also find the [Architecture](http://cwiki.apache.org/confluence/display/CAMEL/Architecture) useful particularly the description of [Endpoint](http://cwiki.apache.org/confluence/display/CAMEL/Endpoint) and [URIs.](http://cwiki.apache.org/confluence/display/CAMEL/URIs) Then you could try out some of the [Examples](http://cwiki.apache.org/confluence/display/CAMEL/Examples) first before trying this pattern out.

### **Selective Consumer**

The [Selective Consumer](http://www.enterpriseintegrationpatterns.com/MessageSelector.html) [f](http://www.enterpriseintegrationpatterns.com/MessageSelector.html)rom the [EIP patterns](http://cwiki.apache.org/confluence/display/CAMEL/Enterprise+Integration+Patterns) can be implemented in two ways

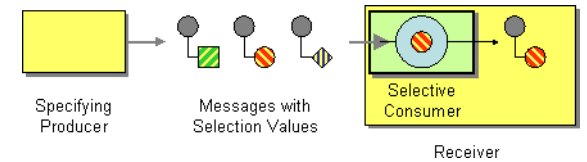

The first solution is to provide a Message Selector to the underlying [URIs](http://cwiki.apache.org/confluence/display/CAMEL/URIs) when creating your consumer. For example when using [JMS](http://cwiki.apache.org/confluence/display/CAMEL/JMS) you can specify a selector parameter so that the message broker will only deliver messages matching your criteria.

The other approach is to use a [Message Filter](http://cwiki.apache.org/confluence/display/CAMEL/Message+Filter) which is applied; then if the filter matches the message your consumer is invoked as shown in the following example

#### **Using the [Fluent Builders](http://cwiki.apache.org/confluence/display/CAMEL/Fluent+Builders)**

```
RouteBuilder builder = new RouteBuilder() {
   public void configure() {
from("seda:a").filter(header("foo").isEqualTo("bar")).process(myProcessor);
   }
};
```
### **Using the [Spring XML Extensions](http://cwiki.apache.org/confluence/display/CAMEL/Spring+XML+Extensions)**

```
<camelContext id="buildCustomProcessorWithFilter"
xmlns="http://activemq.apache.org/camel/schema/spring">
 <route>
   <from uri="seda:a"/>
   <filter>
     <predicate>
       <header name="foo"/>
       <isEqualTo value="bar"/>
     </predicate>
   </filter>
   <process ref="#myProcessor"/>
  </route>
</camelContext>
```
# **Using This Pattern**

If you would like to use this EIP Pattern then please read the [Getting Started](http://cwiki.apache.org/confluence/display/CAMEL/Getting+Started), you may also find the [Architecture](http://cwiki.apache.org/confluence/display/CAMEL/Architecture) useful particularly the description of [Endpoint](http://cwiki.apache.org/confluence/display/CAMEL/Endpoint) and [URIs.](http://cwiki.apache.org/confluence/display/CAMEL/URIs) Then you could try out some of the [Examples](http://cwiki.apache.org/confluence/display/CAMEL/Examples) first before trying this pattern out.

### **Durable Subscriber**

Camel supports the [Durable Subscriber](http://www.enterpriseintegrationpatterns.com/DurableSubscription.html) [f](http://www.enterpriseintegrationpatterns.com/DurableSubscription.html)rom the [EIP patterns](http://cwiki.apache.org/confluence/display/CAMEL/Enterprise+Integration+Patterns) using the [JMS](http://cwiki.apache.org/confluence/display/CAMEL/JMS) component which supports publish & subscribe using Topics with support for non-durable and durable subscribers.

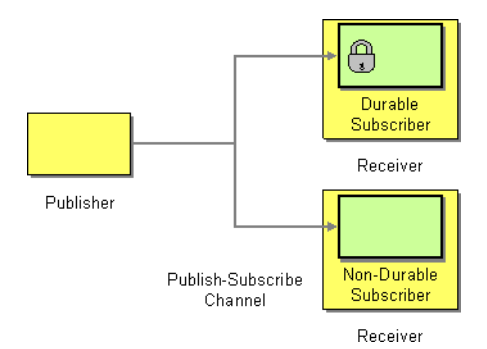

Another alternative is to combine the [Message Dispatcher](http://cwiki.apache.org/confluence/display/CAMEL/Message+Dispatcher) or [Content Based Router](http://cwiki.apache.org/confluence/display/CAMEL/Content+Based+Router) with [File](http://cwiki.apache.org/confluence/display/CAMEL/File) or [JPA](http://cwiki.apache.org/confluence/display/CAMEL/JPA) components for durable subscribers then something like [Queue](http://cwiki.apache.org/confluence/display/CAMEL/Queue) for non-durable.

### **See Also**

- [JMS](http://cwiki.apache.org/confluence/display/CAMEL/JMS)
- [File](http://cwiki.apache.org/confluence/display/CAMEL/File)
- [JPA](http://cwiki.apache.org/confluence/display/CAMEL/JPA)
- [Message Dispatcher](http://cwiki.apache.org/confluence/display/CAMEL/Message+Dispatcher)
- [Selective Consumer](http://cwiki.apache.org/confluence/display/CAMEL/Selective+Consumer)
- [Content Based Router](http://cwiki.apache.org/confluence/display/CAMEL/Content+Based+Router)
- [Endpoint](http://cwiki.apache.org/confluence/display/CAMEL/Endpoint)

# **Using This Pattern**

If you would like to use this EIP Pattern then please read the [Getting Started](http://cwiki.apache.org/confluence/display/CAMEL/Getting+Started), you may also find the [Architecture](http://cwiki.apache.org/confluence/display/CAMEL/Architecture) useful particularly the description of [Endpoint](http://cwiki.apache.org/confluence/display/CAMEL/Endpoint) and [URIs.](http://cwiki.apache.org/confluence/display/CAMEL/URIs) Then you could try out some of the [Examples](http://cwiki.apache.org/confluence/display/CAMEL/Examples) first before trying this pattern out.

### **Idempotent Consumer**

The [Idempotent Consumer](http://www.enterpriseintegrationpatterns.com/IdempotentReceiver.html) [f](http://www.enterpriseintegrationpatterns.com/IdempotentReceiver.html)rom the [EIP patterns](http://cwiki.apache.org/confluence/display/CAMEL/Enterprise+Integration+Patterns) is used to filter out duplicate messages.

This pattern is implemented using the [IdempotentConsumer](http://activemq.apache.org/camel/maven/camel-core/apidocs/org/apache/camel/processor/idempotent/IdempotentConsumer.html) [c](http://activemq.apache.org/camel/maven/camel-core/apidocs/org/apache/camel/processor/idempotent/IdempotentConsumer.html)lass. This uses an [Expression](http://cwiki.apache.org/confluence/display/CAMEL/Expression) to calculate a unique message ID string for a given message exchange; this ID can then be looked up in the [MessageIdRepository](http://activemq.apache.org/camel/maven/camel-core/apidocs/org/apache/camel/processor/idempotent/MessageIdRepository.html) [t](http://activemq.apache.org/camel/maven/camel-core/apidocs/org/apache/camel/processor/idempotent/MessageIdRepository.html)o see if it has been seen before; if it has the message is consumed; if its not then the message is processed and the ID is added to the repository.

The Idempotent Consumer essentially acts like a [Message Filter](http://cwiki.apache.org/confluence/display/CAMEL/Message+Filter) to filter out duplicates.

### **Using the [Fluent Builders](http://cwiki.apache.org/confluence/display/CAMEL/Fluent+Builders)**

The following example will use the header **myMessageId** to filter out duplicates

```
RouteBuilder builder = new RouteBuilder() {
  public void configure() {
      from("seda:a").idempotentConsumer(header("myMessageId"),
memoryMessageIdRepository(200))
          .to("seda:b");
  }
};
```
The above [example](https://svn.apache.org/repos/asf/activemq/camel/trunk/camel-core/src/test/java/org/apache/camel/builder/RouteBuilderTest.java) [w](http://activemq.apache.org/camel/maven/camel-core/apidocs/org/apache/camel/processor/idempotent/MessageIdRepository.html)ill use an in-memory based [MessageIdRepository](http://activemq.apache.org/camel/maven/camel-core/apidocs/org/apache/camel/processor/idempotent/MessageIdRepository.html) which can easily run out of memory and doesn't work in a clustered environment. So you might prefer to use the JPA based implementation which uses a database to store the message IDs which have been processed

```
return new SpringRouteBuilder() {
   public void configure() {
       from("direct:start").idempotentConsumer(
               header("messageId"),
               jpaMessageIdRepository(bean(JpaTemplate.class), PROCESSOR_NAME)
      ).to("mock:result");
   }
};
```
In the above [example](https://svn.apache.org/repos/asf/activemq/camel/trunk/camel-jpa/src/test/java/org/apache/camel/processor/jpa/JpaIdempotentConsumerTest.java) [w](https://svn.apache.org/repos/asf/activemq/camel/trunk/camel-jpa/src/test/java/org/apache/camel/processor/jpa/JpaIdempotentConsumerTest.java)e are using the header **messageId** to filter out duplicates and using the collection **myProcessorName** to indicate the Message ID Repository to use. This name is important as you could process the same message by many different processors; so each may require its own logical Message ID Repository.

### **Using the [Spring XML Extensions](http://cwiki.apache.org/confluence/display/CAMEL/Spring+XML+Extensions)**

```
<camelContext id="buildCustomProcessorWithFilter"
xmlns="http://activemq.apache.org/camel/schema/spring">
 <route>
   <from uri="seda:a"/>
    <filter>
     <predicate>
       <header name="foo"/>
       <isEqualTo value="bar"/>
     </predicate>
   </filter>
   <process ref="#myProcessor"/>
  \langle / \gamma route>
</camelContext>
```
For further examples of this pattern in use you could look at the [junit test case](http://svn.apache.org/viewvc/activemq/camel/trunk/camel-core/src/test/java/org/apache/camel/processor/IdempotentConsumerTest.java?view=markup)

If you would like to use this EIP Pattern then please read the [Getting Started](http://cwiki.apache.org/confluence/display/CAMEL/Getting+Started), you may also find the [Architecture](http://cwiki.apache.org/confluence/display/CAMEL/Architecture) useful particularly the description of [Endpoint](http://cwiki.apache.org/confluence/display/CAMEL/Endpoint) and [URIs.](http://cwiki.apache.org/confluence/display/CAMEL/URIs) Then you could try out some of the [Examples](http://cwiki.apache.org/confluence/display/CAMEL/Examples) first before trying this pattern out.

### **Transactional Client**

Camel recommends supporting the [Transactional Client](http://www.enterpriseintegrationpatterns.com/TransactionalClient.html) [f](http://www.enterpriseintegrationpatterns.com/TransactionalClient.html)rom the [EIP patterns](http://cwiki.apache.org/confluence/display/CAMEL/Enterprise+Integration+Patterns) using spring transactions.

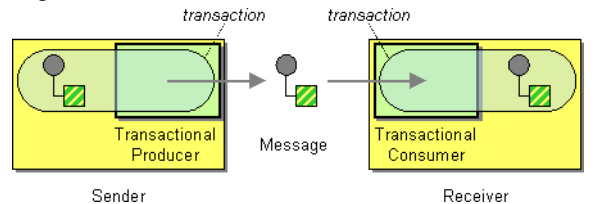

Transaction Oriented Endpoints [\(Camel Toes](http://cwiki.apache.org/confluence/display/CAMEL/What+is+a+Camel+TOE)) like [JMS](http://cwiki.apache.org/confluence/display/CAMEL/JMS) support using a transaction for both inbound and outbound message exchanges. Endpoints that support transactions will participate in the current transaction context that they are called from.

You should use the [SpringRouteBuilder](http://activemq.apache.org/camel/maven/camel-spring/apidocs/org/apache/camel/spring/SpringRouteBuilder.html) [t](http://activemq.apache.org/camel/maven/camel-spring/apidocs/org/apache/camel/spring/SpringRouteBuilder.html)o setup the routes since you will need to setup the spring context with the [TransactionTemplates](http://www.springframework.org/docs/api/org/springframework/transaction/support/TransactionTemplate.html) that will define the transaction manager configuration and policies.

For inbound endpoint to be transacted, they normally need to be configured to use a Spring [PlatformTransactionManager. I](http://www.springframework.org/docs/api/org/springframework/transaction/PlatformTransactionManager.html)n the case of the JMS component, this can be done by looking it up in the spring context.

You first define needed object in the spring configuration.

```
<bean id="jmsTransactionManager"
class="org.springframework.jms.connection.JmsTransactionManager">
   <property name="connectionFactory" ref="jmsConnectionFactory" />
 </bean>
 <bean id="jmsConnectionFactory"
class="org.apache.activemq.ActiveMQConnectionFactory">
   <property name="brokerURL" value="tcp://localhost:61616"/>
 </bean>
```
### Then you look them up and use them to create the JmsComponent.

```
PlatformTransactionManager transactionManager = (PlatformTransactionManager)
spring.getBean("jmsTransactionManager");
 ConnectionFactory connectionFactory = (ConnectionFactory)
spring.getBean("jmsConnectionFactory");
 JmsComponent component =
JmsComponent.jmsComponentTransacted(connectionFactory, transactionManager);
 component.getConfiguration().setConcurrentConsumers(1);
 ctx.addComponent("activemq", component);
```
### **Transaction Policies**

Outbound endpoints will automatically enlist in the current transaction context. But what if you do not want your outbound endpoint to enlist in the same transaction as your inbound endpoint? The solution is to add a Transaction Policy to the processing route. You first have to define transaction policies that you will be using. The policies use a spring [TransactionTemplate](http://www.springframework.org/docs/api/org/springframework/transaction/support/TransactionTemplate.html) [t](http://www.springframework.org/docs/api/org/springframework/transaction/support/TransactionTemplate.html)o declare the transaction demarcation use. So you will need to add something like the following to your spring xml:

```
<bean id="PROPAGATION_REQUIRED"
class="org.springframework.transaction.support.TransactionTemplate">
   <property name="transactionManager" ref="jmsTransactionManager"/>
  \langle/hean\rangle<bean id="PROPAGATION_NOT_SUPPORTED"
class="org.springframework.transaction.support.TransactionTemplate">
    <property name="transactionManager" ref="jmsTransactionManager"/>
    <property name="propagationBehaviorName" value="PROPAGATION_NOT_SUPPORTED"/>
  </bean>
  <bean id="PROPAGATION_REQUIRES_NEW"
class="org.springframework.transaction.support.TransactionTemplate">
    <property name="transactionManager" ref="jmsTransactionManager"/>
    <property name="propagationBehaviorName" value="PROPAGATION_REQUIRES_NEW"/>
  </bean>
```
Then in your [SpringRouteBuilder,](http://activemq.apache.org/camel/maven/camel-spring/apidocs/org/apache/camel/spring/SpringRouteBuilder.html) you just need to create new SpringTransactionPolicy objects for each of the templates.

```
public void configure() {
   ...
   Policy requried = new SpringTransactionPolicy(bean(TransactionTemplate.class,
"PROPAGATION_REQUIRED"));
  Policy notsupported = new
SpringTransactionPolicy(bean(TransactionTemplate.class,
"PROPAGATION_NOT_SUPPORTED"));
  Policy requirenew = new
SpringTransactionPolicy(bean(TransactionTemplate.class,
"PROPAGATION REQUIRES NEW"));
   ...
}
```
Once created, you can use the Policy objects in your processing routes:

```
// Send to bar in a new transaction
   from("activemq:queue:foo").policy(requirenew).to("activemq:queue:bar");
   // Send to bar without a transaction.
   from("activemq:queue:foo").policy(notsupported ).to("activemq:queue:bar");
```
## **See Also**

• [JMS](http://cwiki.apache.org/confluence/display/CAMEL/JMS)

# **Using This Pattern**

If you would like to use this EIP Pattern then please read the [Getting Started](http://cwiki.apache.org/confluence/display/CAMEL/Getting+Started), you may also find the [Architecture](http://cwiki.apache.org/confluence/display/CAMEL/Architecture) useful particularly the description of [Endpoint](http://cwiki.apache.org/confluence/display/CAMEL/Endpoint) and [URIs.](http://cwiki.apache.org/confluence/display/CAMEL/URIs) Then you could try out some of the [Examples](http://cwiki.apache.org/confluence/display/CAMEL/Examples) first before trying this pattern out.

### **Messaging Gateway**

Camel has several endpoint components that support the [Messaging Gateway](http://www.enterpriseintegrationpatterns.com/MessagingGateway.html) [f](http://www.enterpriseintegrationpatterns.com/MessagingGateway.html)rom the [EIP patterns.](http://cwiki.apache.org/confluence/display/CAMEL/Enterprise+Integration+Patterns)

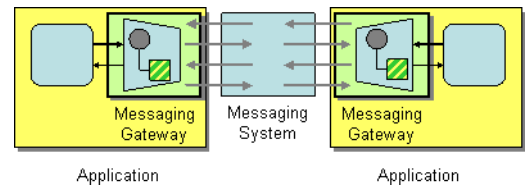

Components like [Bean](http://cwiki.apache.org/confluence/display/CAMEL/Bean), [CXF](http://cwiki.apache.org/confluence/display/CAMEL/CXF) and [Pojo](http://cwiki.apache.org/confluence/display/CAMEL/Pojo) provide a a way to bind a Java interface to the message exchange.

# **See Also**

- [Bean](http://cwiki.apache.org/confluence/display/CAMEL/Bean)
- [Pojo](http://cwiki.apache.org/confluence/display/CAMEL/Pojo)
- [CXF](http://cwiki.apache.org/confluence/display/CAMEL/CXF)

# **Using This Pattern**

If you would like to use this EIP Pattern then please read the [Getting Started](http://cwiki.apache.org/confluence/display/CAMEL/Getting+Started), you may also find the [Architecture](http://cwiki.apache.org/confluence/display/CAMEL/Architecture) useful particularly the description of [Endpoint](http://cwiki.apache.org/confluence/display/CAMEL/Endpoint) and [URIs.](http://cwiki.apache.org/confluence/display/CAMEL/URIs) Then you could try out some of the [Examples](http://cwiki.apache.org/confluence/display/CAMEL/Examples) first before trying this pattern out.

### **Service Activator**

Camel has several endpoint components that support the [Service Activator](http://www.enterpriseintegrationpatterns.com/MessagingAdapter.html) [f](http://www.enterpriseintegrationpatterns.com/MessagingAdapter.html)rom the [EIP](http://cwiki.apache.org/confluence/display/CAMEL/Enterprise+Integration+Patterns) [patterns.](http://cwiki.apache.org/confluence/display/CAMEL/Enterprise+Integration+Patterns)

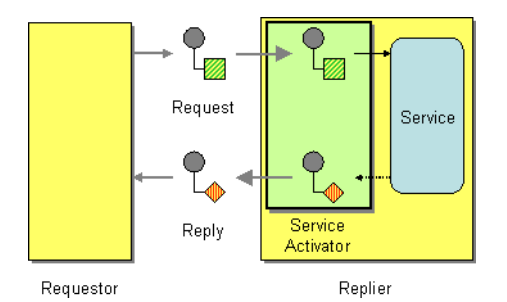

Components like [Bean](http://cwiki.apache.org/confluence/display/CAMEL/Bean), [CXF](http://cwiki.apache.org/confluence/display/CAMEL/CXF) and [Pojo](http://cwiki.apache.org/confluence/display/CAMEL/Pojo) provide a a way to bind the message exchange to a Java interface/service.

## **See Also**

- [Bean](http://cwiki.apache.org/confluence/display/CAMEL/Bean)
- [Pojo](http://cwiki.apache.org/confluence/display/CAMEL/Pojo)
- [CXF](http://cwiki.apache.org/confluence/display/CAMEL/CXF)

# **Using This Pattern**

If you would like to use this EIP Pattern then please read the [Getting Started](http://cwiki.apache.org/confluence/display/CAMEL/Getting+Started), you may also find the [Architecture](http://cwiki.apache.org/confluence/display/CAMEL/Architecture) useful particularly the description of [Endpoint](http://cwiki.apache.org/confluence/display/CAMEL/Endpoint) and [URIs.](http://cwiki.apache.org/confluence/display/CAMEL/URIs) Then you could try out some of the [Examples](http://cwiki.apache.org/confluence/display/CAMEL/Examples) first before trying this pattern out.

# **SYSTEM MANAGEMENT**

### **Wire Tap**

The [Wire Tap](http://www.enterpriseintegrationpatterns.com/WireTap.html) [fr](http://www.enterpriseintegrationpatterns.com/WireTap.html)om the [EIP patterns](http://cwiki.apache.org/confluence/display/CAMEL/Enterprise+Integration+Patterns) allows you to route messages to a separate tap location before it is forwarded to the ultimate destination.

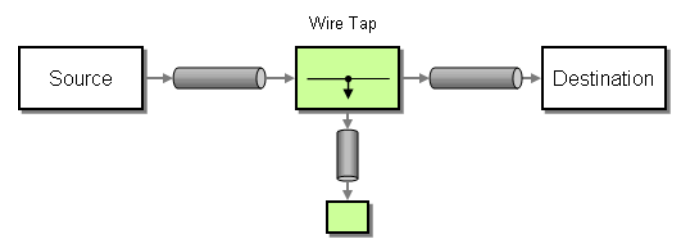

The following example shows how to route a request from an input **queue:a** endpoint to the wire tap location **queue:tap** before it is received by **queue:b**

### **Using the [Fluent Builders](http://cwiki.apache.org/confluence/display/CAMEL/Fluent+Builders)**

```
RouteBuilder builder = new RouteBuilder() {
   public void configure() {
      from("seda:a").to("seda:tap", "seda:b");
   }
};
```
### **Using the [Spring XML Extensions](http://cwiki.apache.org/confluence/display/CAMEL/Spring+XML+Extensions)**

```
<camelContext id="buildWireTap" xmlns="http://activemq.apache.org/camel/schema/
spring">
 <route>
   <from uri="seda:a"/>
   <to>
     <uri>seda:tap</uri>
     <uri>seda:b</uri>
   \langle/to>\langle route>
</camelContext>
```
# **Using This Pattern**

If you would like to use this EIP Pattern then please read the [Getting Started](http://cwiki.apache.org/confluence/display/CAMEL/Getting+Started), you may also find the [Architecture](http://cwiki.apache.org/confluence/display/CAMEL/Architecture) useful particularly the description of [Endpoint](http://cwiki.apache.org/confluence/display/CAMEL/Endpoint) and [URIs.](http://cwiki.apache.org/confluence/display/CAMEL/URIs) Then you could try out some of the [Examples](http://cwiki.apache.org/confluence/display/CAMEL/Examples) first before trying this pattern out.

<span id="page-45-0"></span>**°°°°**

# **Component Appendix**

There now follows the documentation on each Camel component.

## **ACTIVEMQ COMPONENT**

The ActiveMQ component allows messages to be sent to a [JMS](http://java.sun.com/products/jms/) [Q](http://java.sun.com/products/jms/)ueue or Topic; or messages to be consumed from a JMS Queue or Topic using [Apache ActiveMQ.](http://activemq.apache.org/)

This component is based on the [JMS Component](http://cwiki.apache.org/confluence/display/CAMEL/JMS) and uses Spring's JMS support for declarative transactions, using Spring's JmsTemplate for sending and a MessageListenerContainer for consuming.

To use this component make sure you have the activemq.jar or activemq-core.jar on your classpath along with any Camel dependencies such as camel-core.jar, camel-spring.jar and camel-jms.jar.

### **URI format**

activemq:[topic:]destinationName

So for example to send to queue FOO.BAR you would use

activemq:FOO.BAR

You can be completely specific if you wish via

activemq:queue:FOO.BAR

If you want to send to a topic called Stocks.Prices then you would use

```
activemq:topic:Stocks.Prices
```
### **Configuring the Connection Factory**

The following [test case](https://svn.apache.org/repos/asf/activemq/camel/trunk/components/camel-activemq/src/test/java/org/apache/camel/component/activemq/ActiveMQRouteTest.java) [s](https://svn.apache.org/repos/asf/activemq/camel/trunk/components/camel-activemq/src/test/java/org/apache/camel/component/activemq/ActiveMQRouteTest.java)hows how to add an ActiveMQComponent to the [CamelContext](http://cwiki.apache.org/confluence/display/CAMEL/CamelContext) using the [activeMQComponent\(\) method](http://activemq.apache.org/camel/maven/camel-activemq/apidocs/org/apache/camel/component/activemq/ActiveMQComponent.html#activeMQComponent(java.lang.String)) [w](http://activemq.apache.org/camel/maven/camel-activemq/apidocs/org/apache/camel/component/activemq/ActiveMQComponent.html#activeMQComponent(java.lang.String))hile specifying the [brokerURL](http://activemq.apache.org/configuring-transports.html) [u](http://activemq.apache.org/configuring-transports.html)sed to connect to ActiveMQ

camelContext.addComponent("activemq", activeMQComponent("vm://localhost?broker.persistent=false"));

### **Invoking MessageListener POJOs in a Camel route**

The ActiveMQ component also providers a helper [Type Converter](http://cwiki.apache.org/confluence/display/CAMEL/Type+Converter) from a JMS MessageListener to a [Processor](http://cwiki.apache.org/confluence/display/CAMEL/Processor). This means that the [Bean](http://cwiki.apache.org/confluence/display/CAMEL/Bean) component is capable of invoking any JMS MessageListener bean directly inside any route.

So for example you can create a MessageListener in JMS like this....

```
public class MyListener implements MessageListener {
   public void onMessage(Message jmsMessage) {
     // ...
   }
}
```
Then use it in your Camel route as follows

```
from("file://foo/bar").
 bean(MyListener.class);
```
i.e. you can reuse any of the Camel [Components](http://cwiki.apache.org/confluence/display/CAMEL/Components) and easily integrate them into your JMS MessageListener POJO!

### **See Also**

- [Configuring Camel](http://cwiki.apache.org/confluence/display/CAMEL/Configuring+Camel)
- [Component](http://cwiki.apache.org/confluence/display/CAMEL/Component)
- [Endpoint](http://cwiki.apache.org/confluence/display/CAMEL/Endpoint)
- [Getting Started](http://cwiki.apache.org/confluence/display/CAMEL/Getting+Started)

# **CXF COMPONENT**

The **cxf:** component provides integration with [Apache CXF](http://incubator.apache.org/cxf/) [f](http://incubator.apache.org/cxf/)or connecting to JAX-WS services hosted in CXF.

### **URI format**

cxf:address

### **See Also**

- [Configuring Camel](http://cwiki.apache.org/confluence/display/CAMEL/Configuring+Camel)
- [Component](http://cwiki.apache.org/confluence/display/CAMEL/Component)
- [Endpoint](http://cwiki.apache.org/confluence/display/CAMEL/Endpoint)

• [Getting Started](http://cwiki.apache.org/confluence/display/CAMEL/Getting+Started)

## **DIRECT COMPONENT**

The **direct:** component provides direct, synchronous invocation of any consumers when a producer sends a message exchange.

This endpoint can be used connect existing routes or if a client in the same JVM as the Camel router wants to access the routes.

### **URI format**

direct:someName

Where **someName** can be any string to uniquely identify the endpoint

### **Options**

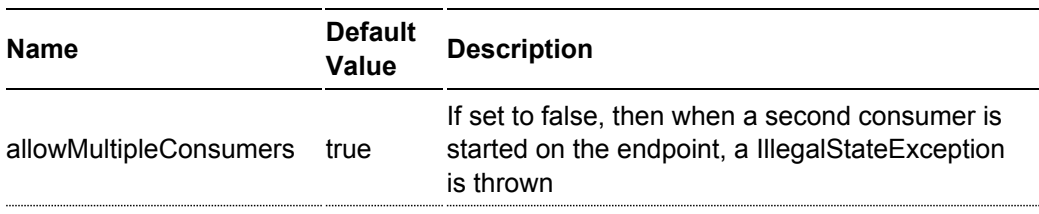

### **See Also**

- [Configuring Camel](http://cwiki.apache.org/confluence/display/CAMEL/Configuring+Camel)
- [Component](http://cwiki.apache.org/confluence/display/CAMEL/Component)
- [Endpoint](http://cwiki.apache.org/confluence/display/CAMEL/Endpoint)
- [Getting Started](http://cwiki.apache.org/confluence/display/CAMEL/Getting+Started)

# **FILE COMPONENT**

The File component provides access to file systems; allowing files to be processed by any other Camel [Components](http://cwiki.apache.org/confluence/display/CAMEL/Components) or messages from other components can be saved to disk.

### **URI format**

file:fileName

Where **fileName** represents the underlying file name

### **URI Options**

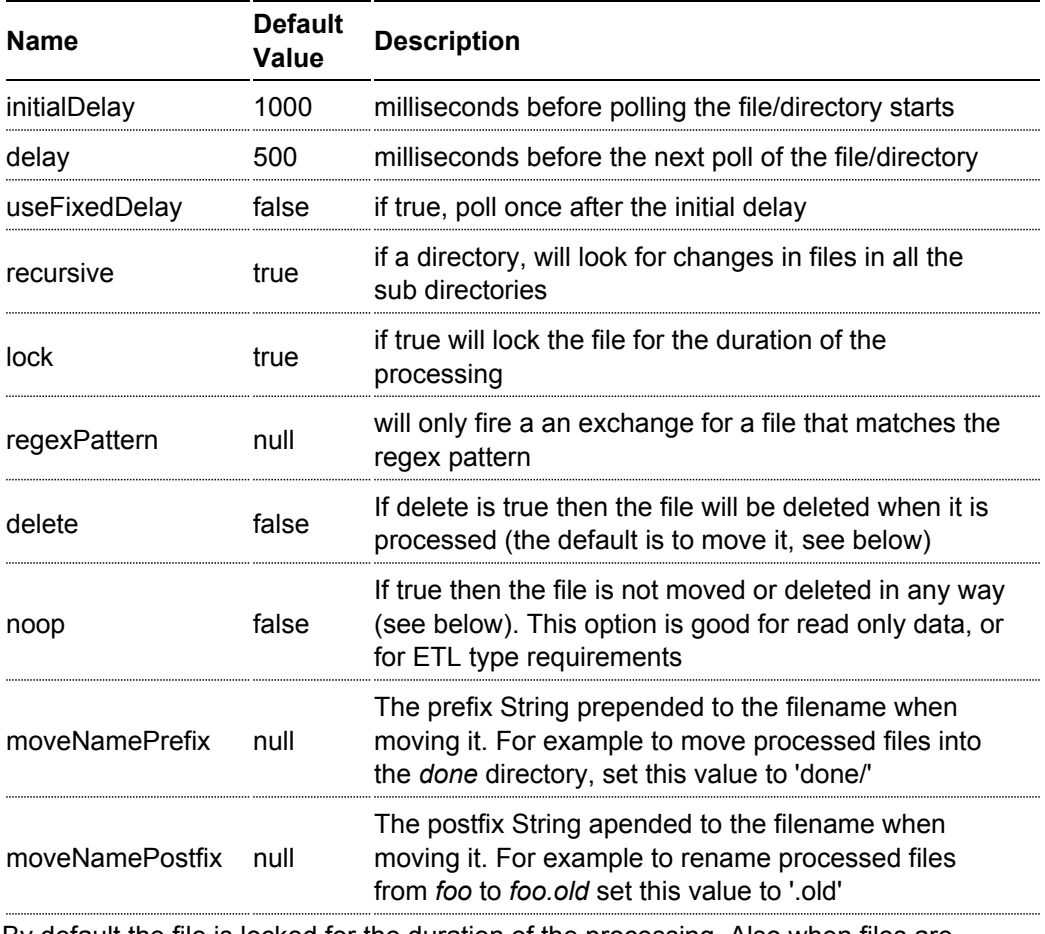

By default the file is locked for the duration of the processing. Also when files are processed they are moved into the *.camel* directory; so that they appear to be deleted.

### **Message Headers**

The following message headers can be used to affect the behaviour of the component

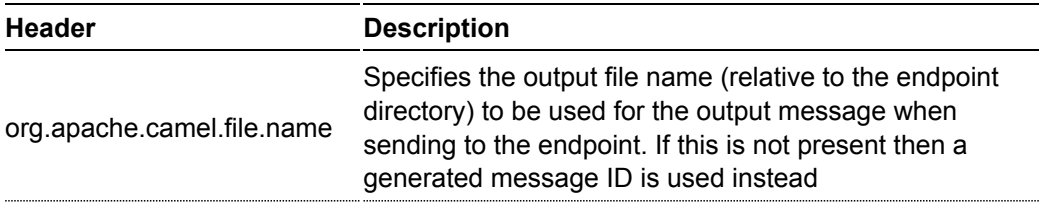

#### **See Also**

- [Configuring Camel](http://cwiki.apache.org/confluence/display/CAMEL/Configuring+Camel)
- [Component](http://cwiki.apache.org/confluence/display/CAMEL/Component)
- [Endpoint](http://cwiki.apache.org/confluence/display/CAMEL/Endpoint)
- [Getting Started](http://cwiki.apache.org/confluence/display/CAMEL/Getting+Started)

### **FTP/SFTP/WEBDAV COMPONENT**

This component provides access to remote file systems over the FTP, SFTP and WebDAV protocols

### **URI format**

```
ftp://host[:port]/fileName[?options]
sftp://host[:port]/fileName[?options]
webdav://host[:port]/fileName[?options]
```
Where **fileName** represents the underlying file name or directory

#### **Options**

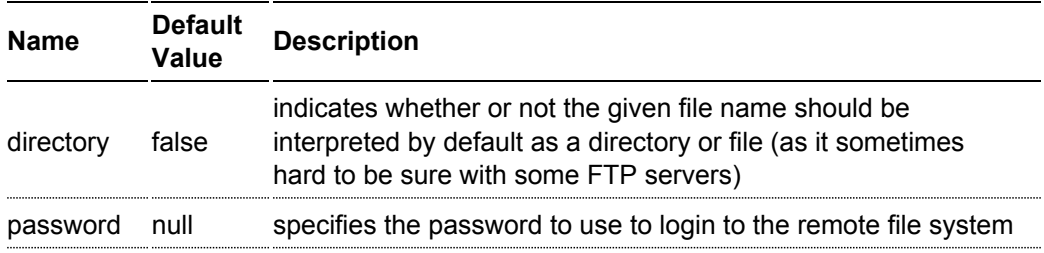

### **See Also**

- [Configuring Camel](http://cwiki.apache.org/confluence/display/CAMEL/Configuring+Camel)
- [Component](http://cwiki.apache.org/confluence/display/CAMEL/Component)
- [Endpoint](http://cwiki.apache.org/confluence/display/CAMEL/Endpoint)
- [Getting Started](http://cwiki.apache.org/confluence/display/CAMEL/Getting+Started)

### **HTTP COMPONENT**

The **http:** component provides HTTP based [endpoints](http://cwiki.apache.org/confluence/display/CAMEL/Endpoint) for consuming external HTTP resources.

### **URI format**

```
http:hostname[:port][/resourceUri]
```
### **Usage**

You can only produce to endpoints generated by the HTTP component. Therefore it should never be used aas input into your camel Routes. To bind/expose an HTTP endpoint via an http server as input to a camel route, you can use the [Jetty Component](http://cwiki.apache.org/confluence/display/CAMEL/Jetty)

### **See Also**

- [Configuring Camel](http://cwiki.apache.org/confluence/display/CAMEL/Configuring+Camel)
- [Component](http://cwiki.apache.org/confluence/display/CAMEL/Component)
- [Endpoint](http://cwiki.apache.org/confluence/display/CAMEL/Endpoint)
- [Getting Started](http://cwiki.apache.org/confluence/display/CAMEL/Getting+Started)

## **JBI COMPONENT**

The **jbi:** component is provided by the [ServiceMix Camel module](http://incubator.apache.org/servicemix/servicemix-camel.html) [a](http://incubator.apache.org/servicemix/servicemix-camel.html)nd provides integration with a JBI Normalized Message Router such as provided by [Apache](http://incubator.apache.org/servicemix/) **[ServiceMix](http://incubator.apache.org/servicemix/)** 

### **URI format**

```
jbi:service:serviceNamespace[sep]serviceName
jbi:endpoint:serviceNamespace[sep]serviceName[sep]endpointName
jbi:name:endpointName
```
The separator used will be:

- '/' if the namespace looks like 'http://'
- ':' if the namespace looks like 'urn:foo:bar'

For more details of valid JBI URIs see the [ServiceMix URI Guide.](http://incubator.apache.org/servicemix/uris.html)

Using the **jbi:service:** or **jbi:endpoint:** URI forms will set the service QName on the JBI endpoint to the exact one you give. Otherwise the default Camel JBI Service QName will be used which is

{http://activemq.apache.org/camel/schema/jbi}endpoint

### **Examples**

```
jbi:service:http://foo.bar.org/MyService
jbi:endpoint:urn:foo:bar:MyService:MyEndpoint
```

```
jbi:endpoint:http://foo.bar.org/MyService/MyEndpoint
jbi:name:cheese
```
### **Creating a JBI Service Unit**

If you have some Camel routes you want to deploy inside JBI as a Service Unit you can use the [JBI Service Unit Archetype](http://cwiki.apache.org/confluence/display/CAMEL/JBI+Service+Unit+Archetype) to create a new project.

If you have an existing maven project which you need to convert into a JBI Service Unit you may want to refer to the [ServiceMix Maven JBI Plugins](http://incubator.apache.org/servicemix/maven-jbi-plugin.html) [f](http://incubator.apache.org/servicemix/maven-jbi-plugin.html)or further help. Basically you just need to make sure

- you have a spring XML file at **src/main/resources/camel-context.xml** which is used to boot up your routes inside the JBI Service Unit
- you change the pom's packaging to **jbi-service-unit**

Your pom.xml should look something like this to enable the jbi-service-unit packaging.

```
<project xmlns="http://maven.apache.org/POM/4.0.0" xmlns:xsi="http://www.w3.org/
2001/XMLSchema-instance"
         xsi:schemaLocation="http://maven.apache.org/POM/4.0.0
http://maven.apache.org/maven-v4_0_0.xsd">
  <modelVersion>4.0.0</modelVersion>
  <groupId>myGroupId</groupId>
  <artifactId>myArtifactId</artifactId>
  <packaging>jbi-service-unit</packaging>
  <version>1.0-SNAPSHOT</version>
  <name>A Camel based JBI Service Unit</name>
  <url>http://www.myorganization.org</url>
  <properties>
   <camel-version>1.0.0</camel-version>
    <servicemix-version>3.2-incubating</servicemix-version>
  </properties>
  <dependencies>
    <dependency>
     <groupId>org.apache.camel</groupId>
     <artifactId>camel-jbi</artifactId>
      <version>${camel-version}</version>
    </dependency>
    <dependency>
      <groupId>org.apache.servicemix</groupId>
      <artifactId>servicemix-core</artifactId>
      <version>${servicemix-version}</version>
      <scope>provided</scope>
    </dependency>
  </dependencies>
```

```
<build>
   <defaultGoal>install</defaultGoal>
   <plugins>
      <plugin>
       <groupId>org.apache.maven.plugins</groupId>
       <artifactId>maven-compiler-plugin</artifactId>
       <configuration>
         <source>1.5</source>
         <target>1.5</target>
       </configuration>
      </plugin>
     <!-- creates the JBI deployment unit -->
     <plugin>
       <groupId>org.apache.servicemix.tooling</groupId>
       <artifactId>jbi-maven-plugin</artifactId>
       <version>${servicemix-version}</version>
       <extensions>true</extensions>
     </plugin>
   </plugins>
 </build>
</project>
```
### **See Also**

- [Configuring Camel](http://cwiki.apache.org/confluence/display/CAMEL/Configuring+Camel)
- [Component](http://cwiki.apache.org/confluence/display/CAMEL/Component)
- [Endpoint](http://cwiki.apache.org/confluence/display/CAMEL/Endpoint)
- [Getting Started](http://cwiki.apache.org/confluence/display/CAMEL/Getting+Started)
- [ServiceMix Camel module](http://incubator.apache.org/servicemix/servicemix-camel.html)

### **JMS COMPONENT**

The JMS component allows messages to be sent to a [JMS](http://java.sun.com/products/jms/) [Q](http://java.sun.com/products/jms/)ueue or Topic; or messages to be consumed from a JMS Queue or Topic. The implementation of the JMS Component uses Spring's JMS support for declarative transactions, using Spring's JmsTemplate for sending and a MessageListenerContainer for consuming.

### **URI format**

jms:[topic:]destinationName?properties

### So for example to send to queue FOO.BAR you would use

jms:FOO.BAR

You can be completely specific if you wish via

jms:queue:FOO.BAR

If you want to send to a topic called Stocks.Prices then you would use

jms:topic:Stocks.Prices

#### **Notes**

If you wish to use durable topic subscriptions, you need to specify both **clientId** and **durableSubscriberName**. Note that the value of the clientId must be unique and can only be used by a single JMS connection instance in your entire network. You may prefer to use [Virtual Topics](http://activemq.apache.org/virtual-destinations.html) [i](http://activemq.apache.org/virtual-destinations.html)nstead to avoid this limitation. More background on durable messaging [here.](http://activemq.apache.org/how-do-durable-queues-and-topics-work.html)

### **Properties**

You can configure lots of different properties on the JMS endpoint which map to properties on the [JMSConfiguration POJO.](http://activemq.apache.org/camel/maven/camel-jms/apidocs/org/apache/camel/component/jms/JmsConfiguration.html)

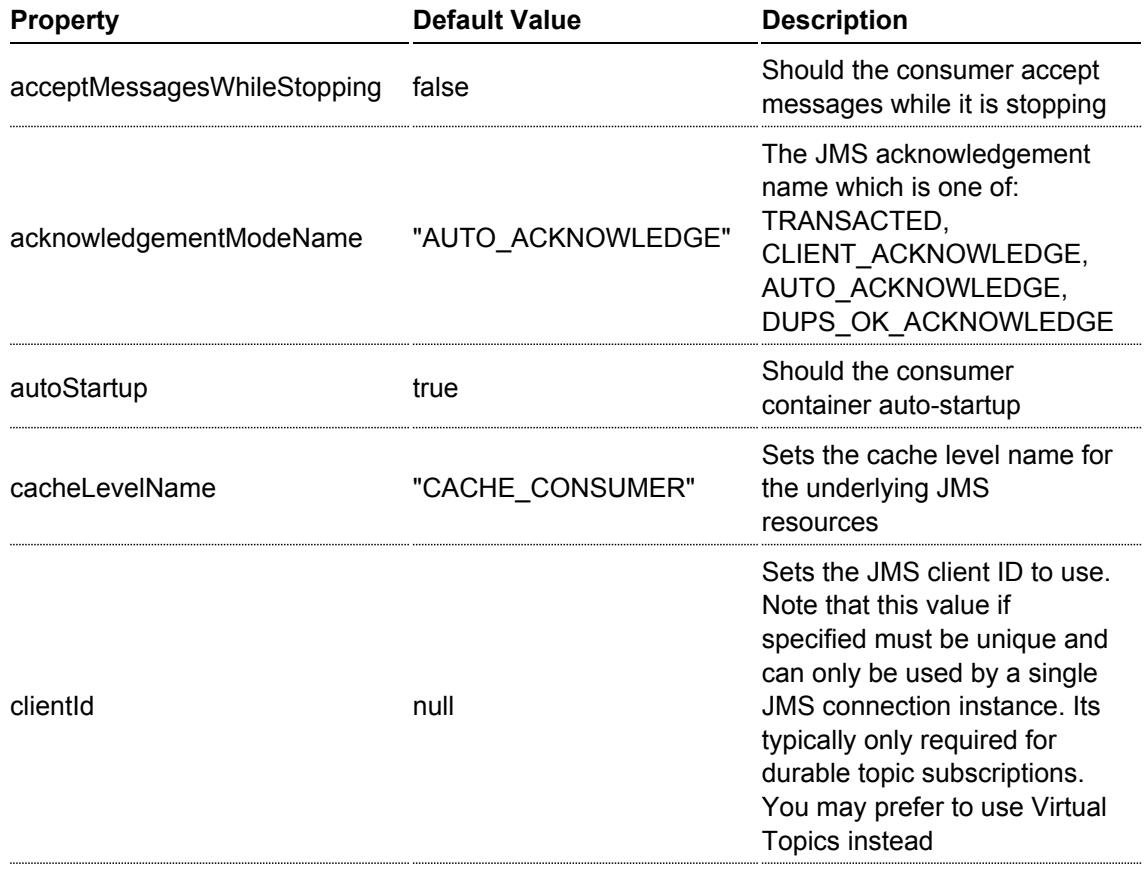

#### **If you are using ActiveMQ**  $\bullet$

Note that the JMS component reuses Spring 2's JmsTemplate for sending messages. This is not ideal for use in a non-J2EE container and typically requires some caching JMS provider to avoid performance [being lousy.](http://activemq.apache.org/jmstemplate-gotchas.html)

So if you intent to use [Apache ActiveMQ](http://activemq.apache.org/) [a](http://activemq.apache.org/)s your Message Broker - which is a

good choice as ActiveMQ rocks , then we recommend that you either

- use the [ActiveMQ](http://cwiki.apache.org/confluence/display/CAMEL/ActiveMQ) component which is already configured to use ActiveMQ efficiently
- use the PoolingConnectionFactory in ActiveMQ

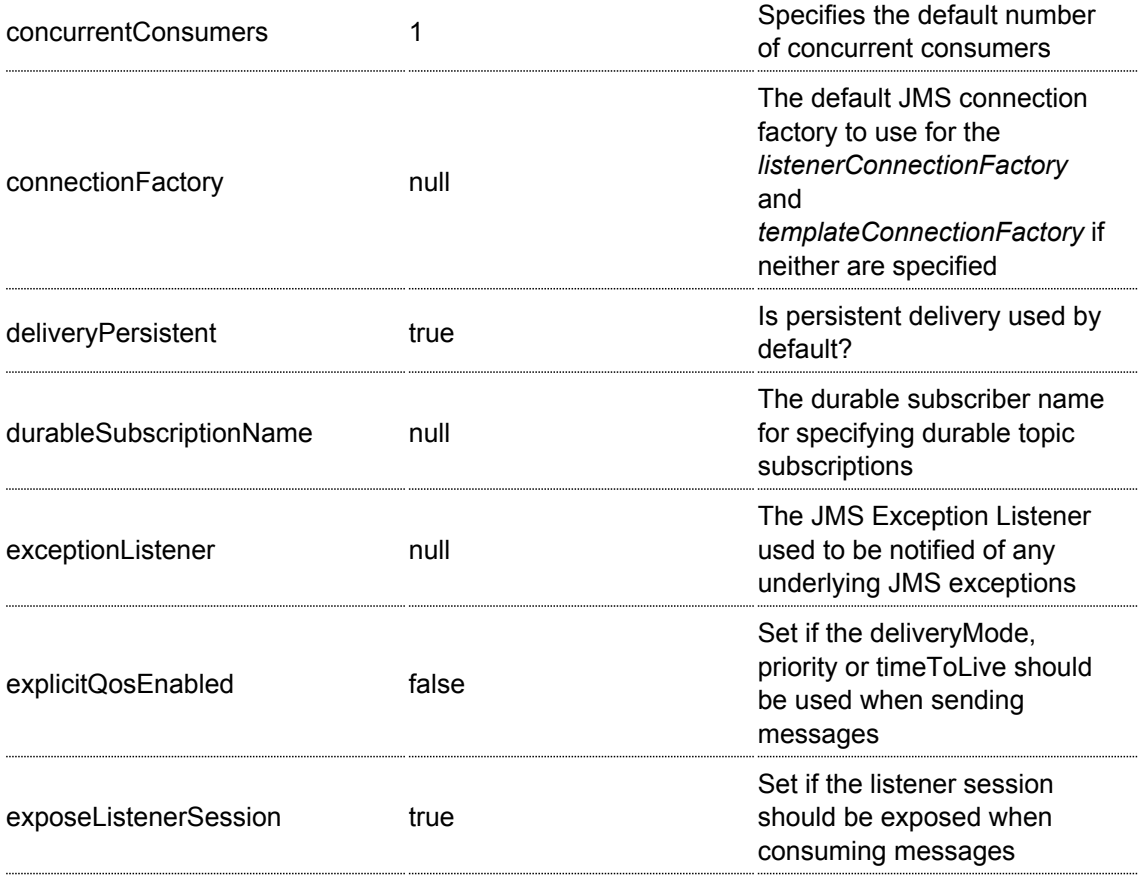

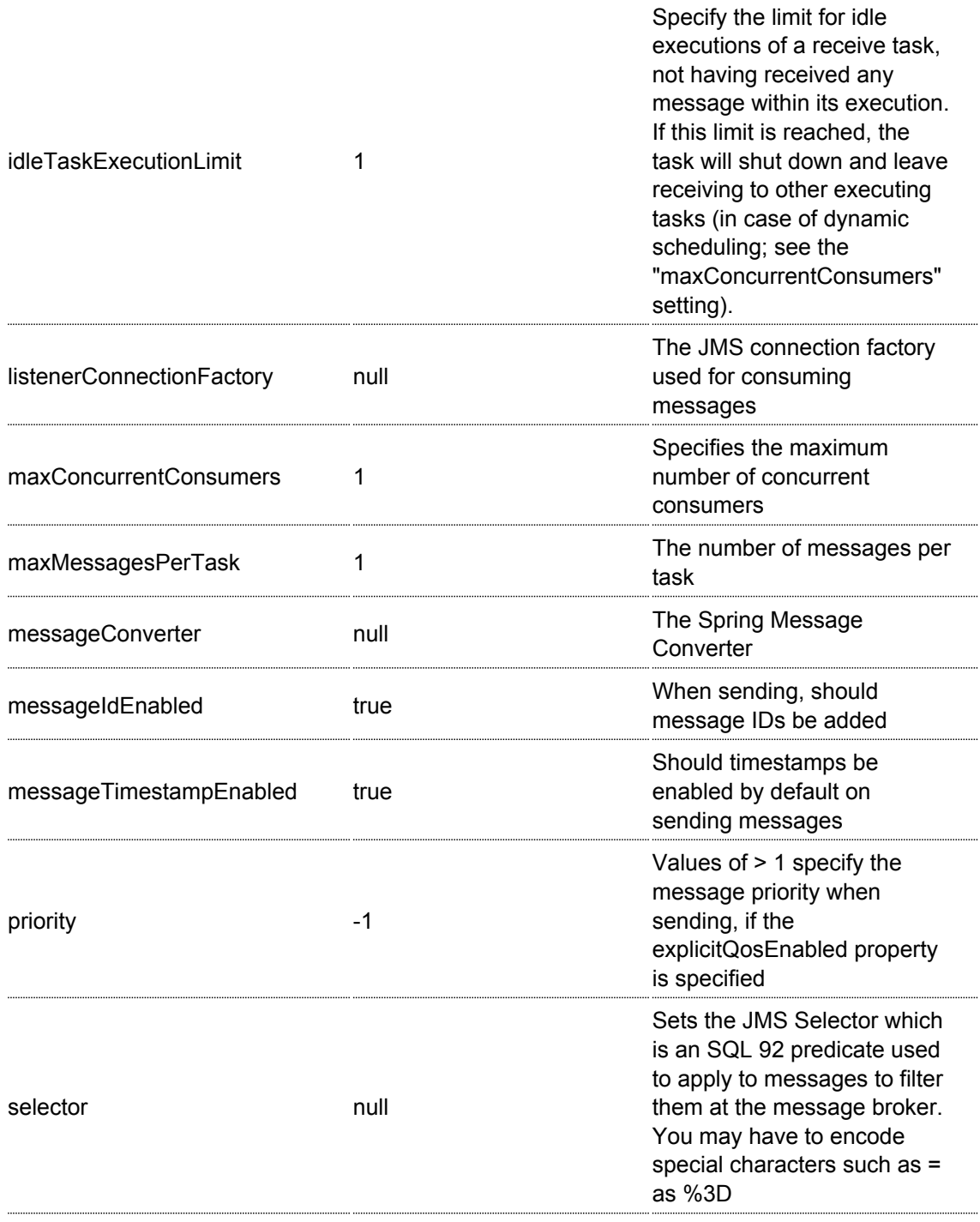

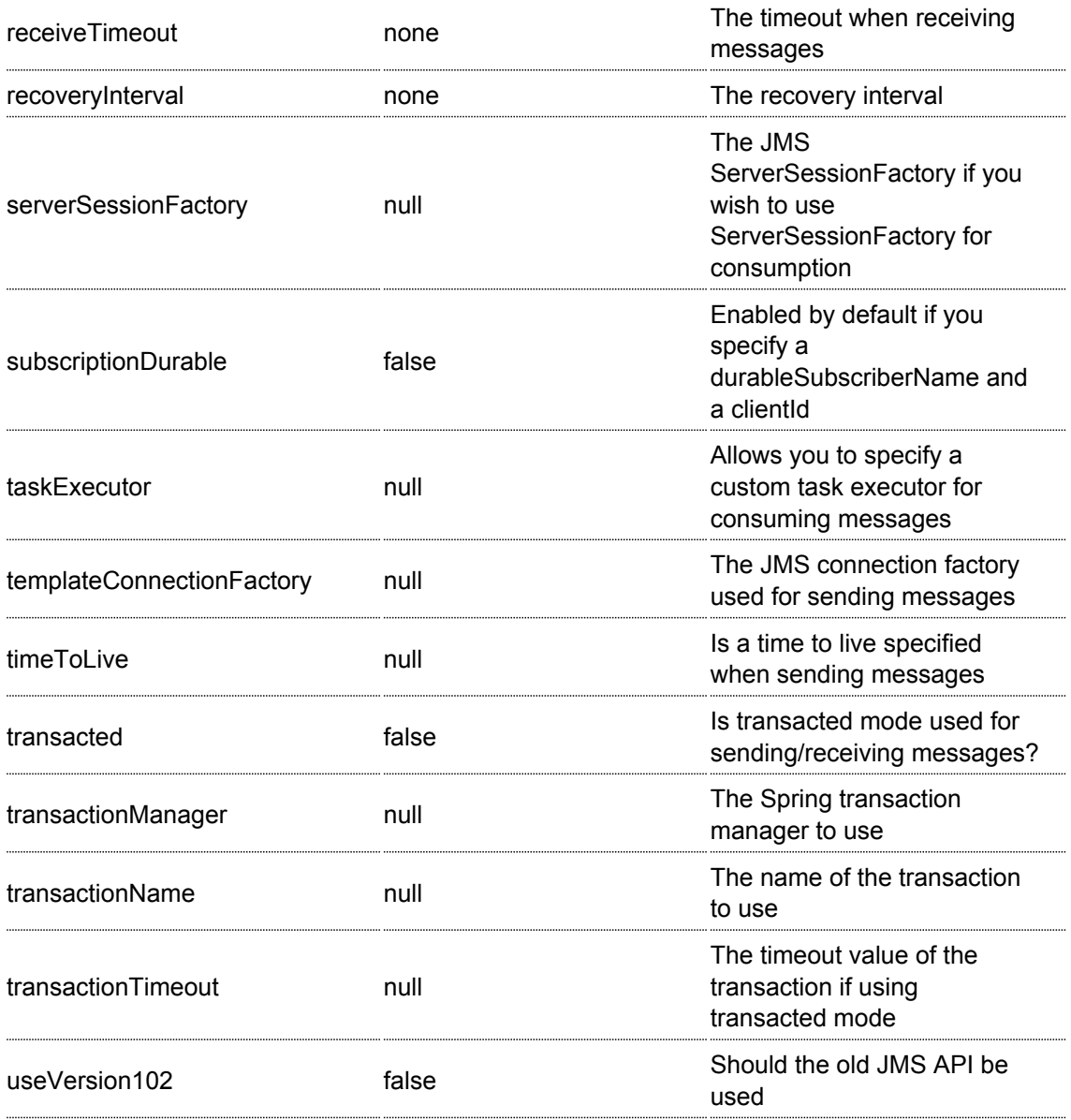

### **See Also**

- [Configuring Camel](http://cwiki.apache.org/confluence/display/CAMEL/Configuring+Camel)
- [Component](http://cwiki.apache.org/confluence/display/CAMEL/Component)
- [Endpoint](http://cwiki.apache.org/confluence/display/CAMEL/Endpoint)
- [Getting Started](http://cwiki.apache.org/confluence/display/CAMEL/Getting+Started)

## **JPA COMPONENT**

The **jpa:** component allows you to work with databases using JPA (EJB 3 Persistence) such as for working with OpenJPA, Hibernate, TopLink to work with relational databases.

### **Sending to the endpoint**

Sending POJOs to the JPA endpoint inserts entities into the database. The body of the message is assumed to be an entity bean (i.e. a POJO with an @Entity annotation on it).

If the body does not contain an entity bean then use a [Message Translator](http://cwiki.apache.org/confluence/display/CAMEL/Message+Translator) in front of the endpoint to perform the necessary conversion first.

### **Consuming from the endpoint**

Consuming messages removes (or updates) entities in the database. This allows you to use a database table as a logical queue, consumerse take messages from the queue and then delete/update them to logically remove them from the queue.

If you do not wish to delete the entity when it has been processed you can specify **?consumeDelete=false** on the URI. This will result in the entity being processed each poll.

If you would rather perform some update on the entity to mark it as processed (such as to exclude it from a future query) then you can annotate a method with [@Consumed](http://activemq.apache.org/camel/maven/camel-jpa/apidocs/org/apache/camel/component/jpa/Consumed.html) which will be invoked on your entity bean when the entity bean is consumed.

### **URI format**

```
jpa:[entityClassName]
```
For sending to the endpoint, the entityClassName is optional. If specified it is used to help use the [Type Conversion] to ensure the body is of the correct type.

For consuming the entityClassName is mandatory.

### **Options**

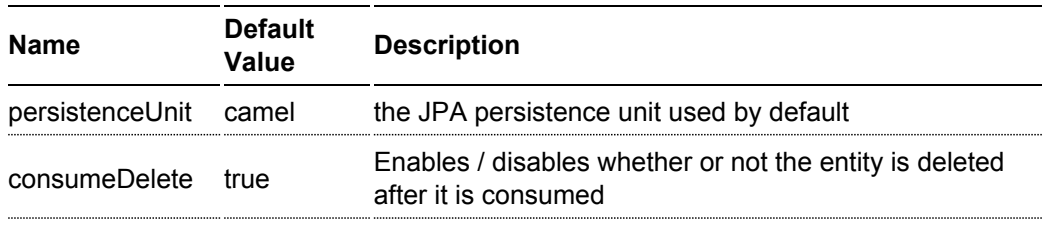

#### **See Also**

- [Configuring Camel](http://cwiki.apache.org/confluence/display/CAMEL/Configuring+Camel)
- [Component](http://cwiki.apache.org/confluence/display/CAMEL/Component)
- [Endpoint](http://cwiki.apache.org/confluence/display/CAMEL/Endpoint)
- [Getting Started](http://cwiki.apache.org/confluence/display/CAMEL/Getting+Started)

### **MAIL COMPONENT**

The **mail:** component provides access to Email via Spring's Mail support and the underlying JavaMail system

### **URI format**

```
pop://[user-info@]host[:port][?password=somepwd]
imap://[user-info@]host[:port][?password=somepwd]
smtp://[user-info@]host[:port][?password=somepwd]
```
which supports either POP, IMAP or SMTP underlying protocols.

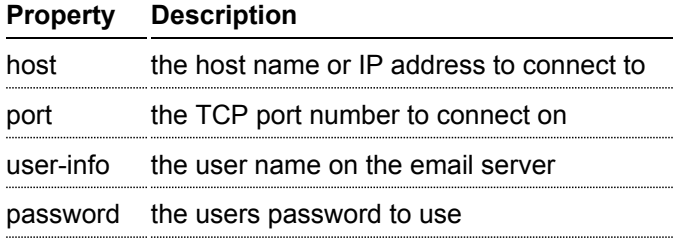

### **See Also**

- [Configuring Camel](http://cwiki.apache.org/confluence/display/CAMEL/Configuring+Camel)
- [Component](http://cwiki.apache.org/confluence/display/CAMEL/Component)
- [Endpoint](http://cwiki.apache.org/confluence/display/CAMEL/Endpoint)
- [Getting Started](http://cwiki.apache.org/confluence/display/CAMEL/Getting+Started)

### **MINA COMPONENT**

The **mina:** component is a transport for working with [Apache MINA](http://mina.apache.org/)

### **URI format**

```
mina:tcp://hostname[:port]
mina:udp://hostname[:port]
mina:multicast://hostname[:port]
```
#### **Options**

**Name Default Value Description**

#### **See Also**

- [Configuring Camel](http://cwiki.apache.org/confluence/display/CAMEL/Configuring+Camel)
- [Component](http://cwiki.apache.org/confluence/display/CAMEL/Component)
- [Endpoint](http://cwiki.apache.org/confluence/display/CAMEL/Endpoint)
- [Getting Started](http://cwiki.apache.org/confluence/display/CAMEL/Getting+Started)
- |

### **MOCK COMPONENT**

Testing of distributed and asynchronous processing is notoriously difficult. The Mock Component provides a great tool for creating good integration test cases based on the [Enterprise Integration Patterns](http://cwiki.apache.org/confluence/display/CAMEL/Enterprise+Integration+Patterns) using the various [Components](http://cwiki.apache.org/confluence/display/CAMEL/Components) in Camel.

The Mock component provides a powerful declarative testing mechanism which is similar to [jMock](http://jmock.org) [in](http://jmock.org) that it allows declarative expectations to be created on any Mock endpoint before a test begins. Then the test is ran which typically fires messages to one or more endpoints and finally the expectations can be asserted in a test case to ensure the system worked as expected.

This allows you to test various things like

- the correct number of messages are received on each endpoint
- that the correct payloads are received, in the right order
- that messages arrive on an endpoint in order, using some [Expression](http://cwiki.apache.org/confluence/display/CAMEL/Expression) to create an order testing function
- that messages arrive match some kind of [Predicate](http://cwiki.apache.org/confluence/display/CAMEL/Predicate) such as that specific headers have certain values, or that parts of the messages match some predicate such as by evaluating an [XPath](http://cwiki.apache.org/confluence/display/CAMEL/XPath) or [XQuery](http://cwiki.apache.org/confluence/display/CAMEL/XQuery) [Expression](http://cwiki.apache.org/confluence/display/CAMEL/Expression)

#### **URI format**

mock:someName

Where **someName** can be any string to uniquely identify the endpoint

### **Examples**

Here's a simple example of MockEndpoint in use. First the endpoint is resolved on the context. Then we set an expectation, then after the test has run we assert our expectations are met.

```
MockEndpoint resultEndpoint = context.resolveEndpoint("mock:foo",
MockEndpoint.class);
resultEndpoint.expectedMessageCount(2);
// send some messages
...
// now lets assert that the mock:foo endpoint received 2 messages
resultEndpoint.assertIsSatisfied();
```
You typically always call the [assertIsSatisfied\(\) method](http://activemq.apache.org/camel/maven/camel-core/apidocs/org/apache/camel/component/mock/MockEndpoint.html#assertIsSatisfied()) [t](http://activemq.apache.org/camel/maven/camel-core/apidocs/org/apache/camel/component/mock/MockEndpoint.html#assertIsSatisfied())o test that the expectations were met after running a test.

### **Setting expectations**

You can see from the javadoc of [MockEndpoint](http://activemq.apache.org/camel/maven/camel-core/apidocs/org/apache/camel/component/mock/MockEndpoint.html) [th](http://activemq.apache.org/camel/maven/camel-core/apidocs/org/apache/camel/component/mock/MockEndpoint.html)e various helper methods you can use to set expectations. The mail methods available are as follows

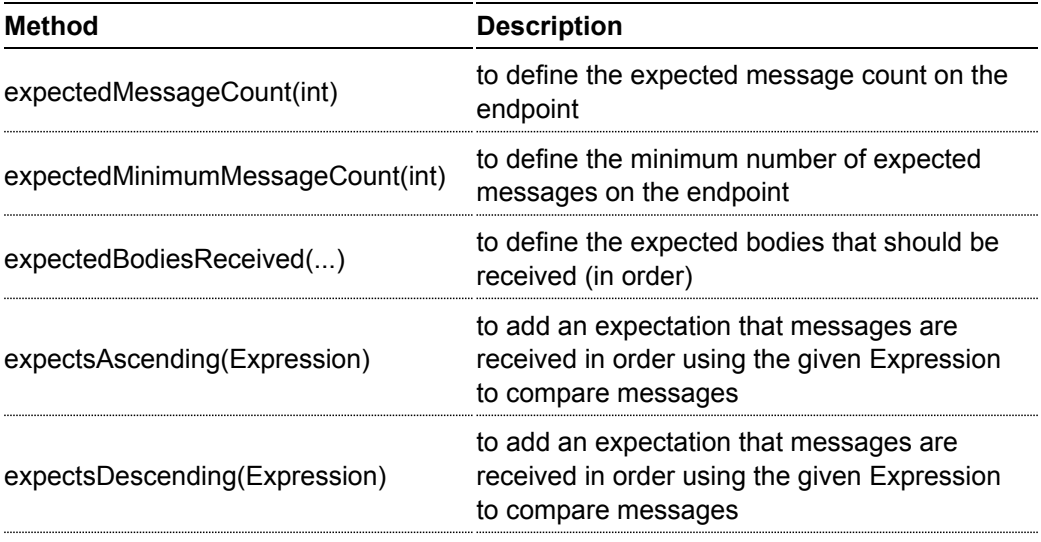

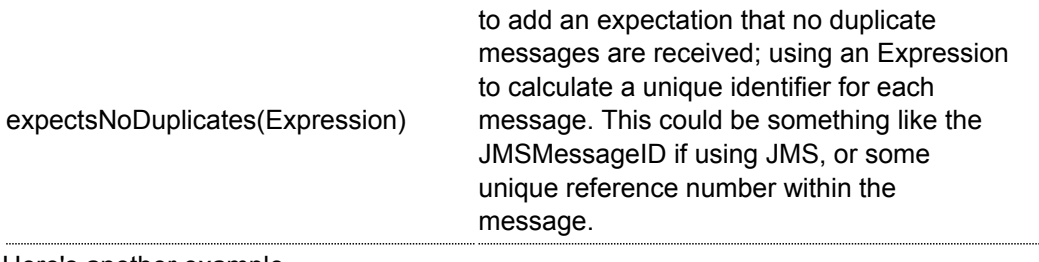

Here's another example

```
resultEndpoint.expectedBodiesReceived("firstMessageBody", "secondMessageBody",
"thirdMessageBody");
```
### **Adding expectations to specific messages**

In addition you can use the [message\(int messageIndex\)](http://activemq.apache.org/camel/maven/camel-core/apidocs/org/apache/camel/component/mock/MockEndpoint.html#message(int)) [m](http://activemq.apache.org/camel/maven/camel-core/apidocs/org/apache/camel/component/mock/MockEndpoint.html#message(int))ethod to add assertions about a specific message that is received.

For example to add expectations of the headers or body of the first message (using zero based indexing like java.util.List), you can use this code

resultEndpoint.message(0).header("foo").isEqualTo("bar");

There are some examples of the Mock endpoint in use in the [camel-core processor](http://svn.apache.org/viewvc/activemq/camel/trunk/camel-core/src/test/java/org/apache/camel/processor/) [tests.](http://svn.apache.org/viewvc/activemq/camel/trunk/camel-core/src/test/java/org/apache/camel/processor/)

### **See Also**

- [Configuring Camel](http://cwiki.apache.org/confluence/display/CAMEL/Configuring+Camel)
- [Component](http://cwiki.apache.org/confluence/display/CAMEL/Component)
- [Endpoint](http://cwiki.apache.org/confluence/display/CAMEL/Endpoint)
- [Getting Started](http://cwiki.apache.org/confluence/display/CAMEL/Getting+Started)

### **POJO COMPONENT**

The **pojo:** component is now just an alias for the [Bean](http://cwiki.apache.org/confluence/display/CAMEL/Bean) component.

### **See Also**

- [Configuring Camel](http://cwiki.apache.org/confluence/display/CAMEL/Configuring+Camel)
- [Component](http://cwiki.apache.org/confluence/display/CAMEL/Component)
- [Endpoint](http://cwiki.apache.org/confluence/display/CAMEL/Endpoint)
- [Getting Started](http://cwiki.apache.org/confluence/display/CAMEL/Getting+Started)

# **QUARTZ COMPONENT**

The **quartz:** component provides a scheduled delivery of messages using the [Quartz](http://www.opensymphony.com/quartz/) [scheduler.](http://www.opensymphony.com/quartz/)

Each endpoint represents a different timer (in Quartz terms, a Trigger and JobDetail).

### **URI format**

```
quartz://timerName?parameters
quartz://groupName/timerName?parameters
quartz://groupName/timerName/cronExpression
```
You can configure the Trigger and JobDetail using the parameters

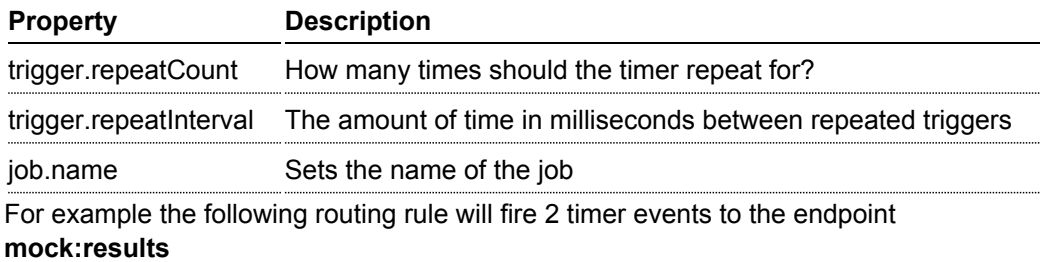

#### from("quartz://myGroup/ myTimerName?trigger.repeatInterval=2&trigger.repeatCount=1").to("mock:result");

### **Using Cron Triggers**

Quartz supports [Cron-like expressions](http://www.opensymphony.com/quartz/api/org/quartz/CronTrigger.html) [f](http://www.opensymphony.com/quartz/api/org/quartz/CronTrigger.html)or specifying timers in a handy format. You can use these expressions in the URI; though to preserve valid URI encoding we allow / to be used instead of spaces and \$ to be used instead of ?.

For example the following will fire a message at 12pm (noon) every day

from("quartz://myGroup/myTimerName/0/0/12/\*/\*/\$").to("activemq:Totally.Rocks");

which is equivalent to using the cron expression

 $0 \t0 \t12 \t\t* \t\t* \t2$ 

The following table shows the URI character encodings we use to preserve valid URI syntax

**URI Character Cron character**

'/' ' ' '\$' '?'

#### **See Also**

- [Configuring Camel](http://cwiki.apache.org/confluence/display/CAMEL/Configuring+Camel)
- [Component](http://cwiki.apache.org/confluence/display/CAMEL/Component)
- [Endpoint](http://cwiki.apache.org/confluence/display/CAMEL/Endpoint)
- [Getting Started](http://cwiki.apache.org/confluence/display/CAMEL/Getting+Started)

# **QUEUE COMPONENT**

The **queue:** component provides asynchronous [SEDA](http://www.eecs.harvard.edu/~mdw/proj/seda/) [b](http://www.eecs.harvard.edu/~mdw/proj/seda/)ehaviour so that messages are exchanged on a [BlockingQueue](http://java.sun.com/j2se/1.5.0/docs/api/java/util/BlockingQueue.html) [a](http://java.sun.com/j2se/1.5.0/docs/api/java/util/BlockingQueue.html)nd consumers are invoked in a seperate thread pool to the producer.

Note that queues are only visible within a single [CamelContext.](http://cwiki.apache.org/confluence/display/CAMEL/CamelContext) If you want to communicate across CamelContext instances such as to communicate across web applications, see the [VM](http://cwiki.apache.org/confluence/display/CAMEL/VM) component.

Note also that this component has nothing to do with [JMS,](http://cwiki.apache.org/confluence/display/CAMEL/JMS) if you want a distributed SEA then try using either [JMS](http://cwiki.apache.org/confluence/display/CAMEL/JMS) or [ActiveMQ](http://cwiki.apache.org/confluence/display/CAMEL/ActiveMQ) or even [MINA](http://cwiki.apache.org/confluence/display/CAMEL/MINA)

### **URI format**

queue:someName

Where **someName** can be any string to uniquely identify the endpoint within the current [CamelContext](http://cwiki.apache.org/confluence/display/CAMEL/CamelContext)

### **See Also**

- [Configuring Camel](http://cwiki.apache.org/confluence/display/CAMEL/Configuring+Camel)
- [Component](http://cwiki.apache.org/confluence/display/CAMEL/Component)
- [Endpoint](http://cwiki.apache.org/confluence/display/CAMEL/Endpoint)
- [Getting Started](http://cwiki.apache.org/confluence/display/CAMEL/Getting+Started)

### **RMI COMPONENT**

The **rmi:** component bind the [PojoExchanges](http://activemq.apache.org/camel/maven/camel-core/apidocs/org/apache/camel/component/pojo/PojoExchange.html) [t](http://activemq.apache.org/camel/maven/camel-core/apidocs/org/apache/camel/component/pojo/PojoExchange.html)o the RMI protocol (JRMP).

Since this binding is just using RMI, normal RMI rules still apply in regards to what the methods can be used over it. This component only supports [PojoExchanges](http://activemq.apache.org/camel/maven/camel-core/apidocs/org/apache/camel/component/pojo/PojoExchange.html) [t](http://activemq.apache.org/camel/maven/camel-core/apidocs/org/apache/camel/component/pojo/PojoExchange.html)hat carry a method invocation that is part of an interface that extends the [Remote](http://java.sun.com/j2se/1.3/docs/api/java/rmi/Remote.html) [in](http://java.sun.com/j2se/1.3/docs/api/java/rmi/Remote.html)terface. All parameters in the method should be either [Serializable](http://java.sun.com/j2se/1.5.0/docs/api/java/io/Serializable.html) [o](http://java.sun.com/j2se/1.5.0/docs/api/java/io/Serializable.html)r Remote objects too.

#### **Deprecated**

To avoid confusion with JMS queues, this component is now deprecated in 1.1 onwards. Please use the [SEDA](http://cwiki.apache.org/confluence/display/CAMEL/SEDA) component instead

#### **URI format**

0

rmi://rmi-regisitry-host:rmi-registry-port/registry-path

#### For example:

rmi://localhost:1099/path/to/service

### **Using**

To call out to an existing RMI service registered in an RMI registry, create a Route similar to:

from("pojo:foo").to("rmi://localhost:1099/foo");

To bind an existing camel processor or service in an RMI registry, create a Route like:

```
RmiEndpoint endpoint= (RmiEndpoint) endpoint("rmi://localhost:1099/bar");
endpoint.setRemoteInterfaces(ISay.class);
from(endpoint).to("pojo:bar");
```
Notice that when binding an inbound RMI endpoint, the Remote interfaces exposed must be specified.

#### **See Also**

- [Configuring Camel](http://cwiki.apache.org/confluence/display/CAMEL/Configuring+Camel)
- [Component](http://cwiki.apache.org/confluence/display/CAMEL/Component)
- [Endpoint](http://cwiki.apache.org/confluence/display/CAMEL/Endpoint)
- [Getting Started](http://cwiki.apache.org/confluence/display/CAMEL/Getting+Started)

### **TIMER COMPONENT**

The **timer:** component is used to generate message exchanges when a timer fires You can only consume events from this endpoint.

#### **URI format**

```
timer:name?options
```
Where **options** is a query string that can specify any of the following parameters:

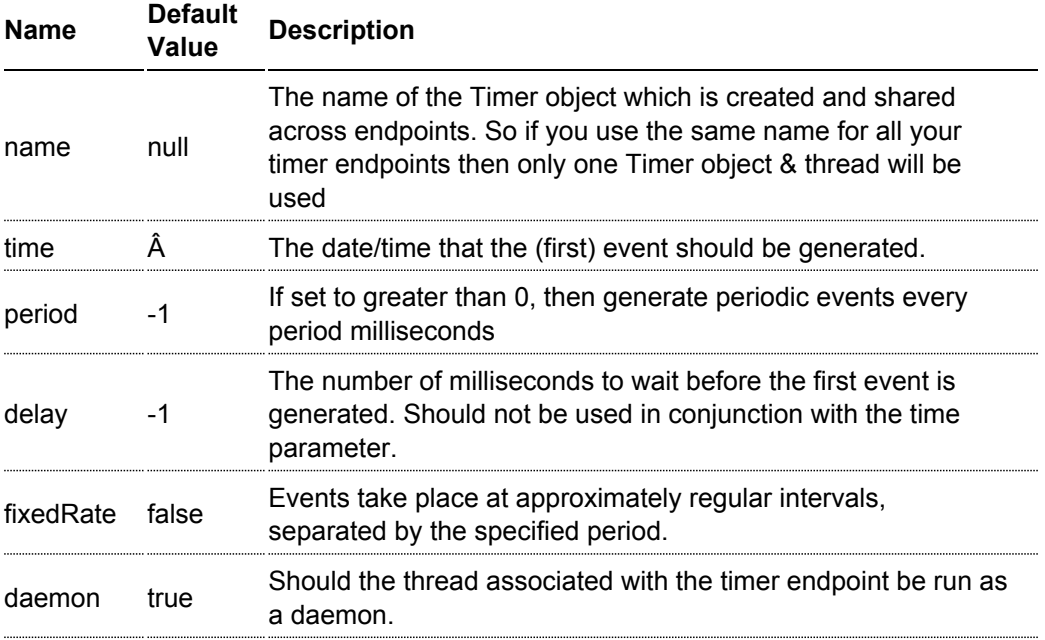

### **Using**

To setup a route that generates an event every 500 seconds:

from("timer://foo?fixedRate=true&delay=0&period=500").to("bean:myBean?methodName=someMethodNa

The above route will generate an event then invoke the someMethodName on the bean called myBean in the [Registry](http://cwiki.apache.org/confluence/display/CAMEL/Registry) such as JNDI or [Spring.](http://cwiki.apache.org/confluence/display/CAMEL/Spring)

### **See Also**

- [Configuring Camel](http://cwiki.apache.org/confluence/display/CAMEL/Configuring+Camel)
- [Component](http://cwiki.apache.org/confluence/display/CAMEL/Component)
- [Endpoint](http://cwiki.apache.org/confluence/display/CAMEL/Endpoint)
- [Getting Started](http://cwiki.apache.org/confluence/display/CAMEL/Getting+Started)

# **XMPP COMPONENT**

The **xmpp:** component implements an XMPP (Jabber) transport.

### **URI format**

xmpp:hostname[:port][/room]

The component supports both room based and private person-person conversations

### **See Also**

- [Configuring Camel](http://cwiki.apache.org/confluence/display/CAMEL/Configuring+Camel)
- [Component](http://cwiki.apache.org/confluence/display/CAMEL/Component)
- [Endpoint](http://cwiki.apache.org/confluence/display/CAMEL/Endpoint)
- [Getting Started](http://cwiki.apache.org/confluence/display/CAMEL/Getting+Started)